*Corso di Laurea in Ingegneria Gestionale SAPIENZA Università di Roma Esercitazioni del corso di Basi di Dati Prof.ssa Catarci e Prof.ssa Scannapieco*

Anno Accademico 2012/2013

# 2 – Algebra Relazionale

Francesco Leotta

Ultimo aggiornamento : 14/03/2013

# L'algebra relazionale

- **Algebra Relazionale** : linguaggio *procedurale* (specifica *come viene generato* il risultato) di *interrogazione*
- Costituita da un insieme di operatori:
	- definiti su relazioni
	- che producono relazioni
	- e possono essere composti per formulare interrogazioni complesse
- **Operatori** dell'algebra relazionale:
	- Insiemistici (unione, intersezione, differenza)
	- Ridenominazione
	- Prodotto cartesiano
	- Selezione
	- **Projezione**
	- Join (naturale, equi-join, condizionale o theta-join)
	- Divisione

## Operatori insiemistici

- Una relazione è un *insieme di tuple omogenee* (*cioè definite sugli stessi attributi*)
- E' possibile applicare gli operatori insiemistici **solo** a relazioni per cui valga la proprietà di *compatibilità rispetto all'unione:*
	- *le relazioni in ingresso hanno lo stesso numero di campi*
	- *campi corrispondenti delle due relazioni, presi in ordine da sinistra a destra, hanno lo stesso dominio (la compatibilità non si verifica con i nomi degli attributi)*
- Se due relazioni R1 e R2 sono compatibili rispetto all'unione, ma hanno i nomi degli attributi differenti, la relazione che si ottiene come risultato *eredita per convenzione* i nomi di R1 **ATTENZIONE :**

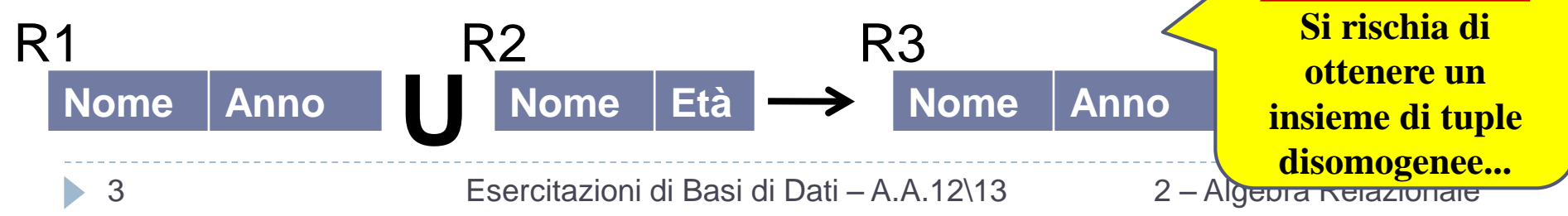

# Operatori insiemistici - Unione

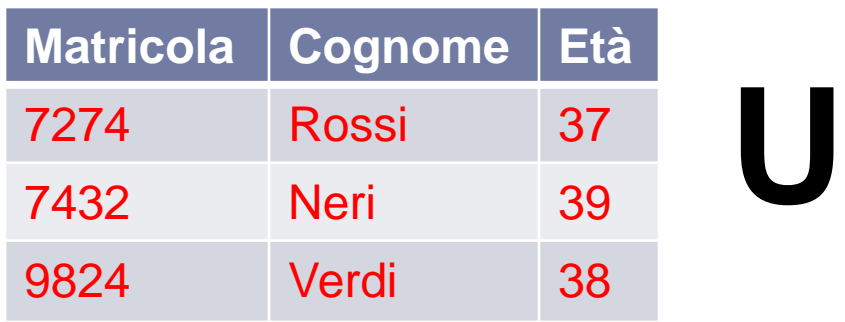

#### **Laureati Dirigenti**

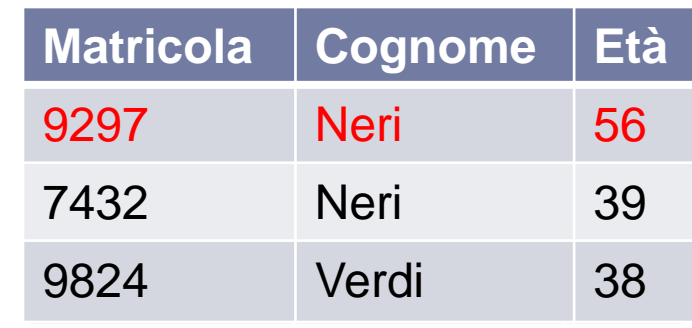

#### **Laureati U Dirigenti**

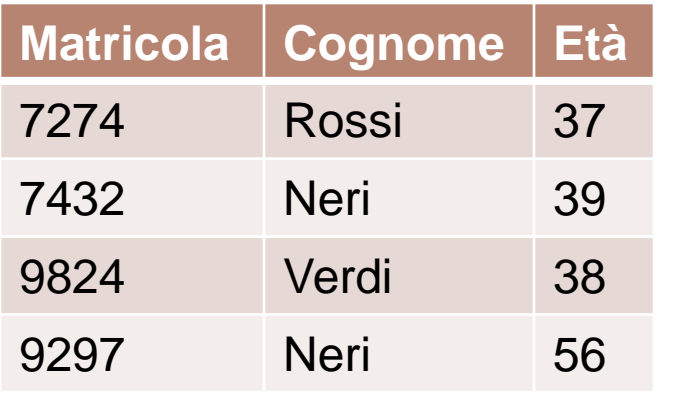

- L'unione di due relazioni r1 e r2 è indicata con **r1 U r2** e contiene tutte le tuple (**prese una sola volta**) presenti in r1, in r2 oppure in entrambe
- Lo schema del risultato è identico allo schema di r1

# Operatori insiemistici - Intersezione

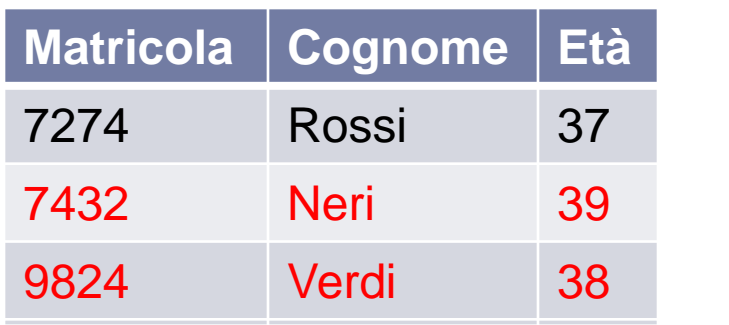

#### **Laureati Dirigenti**

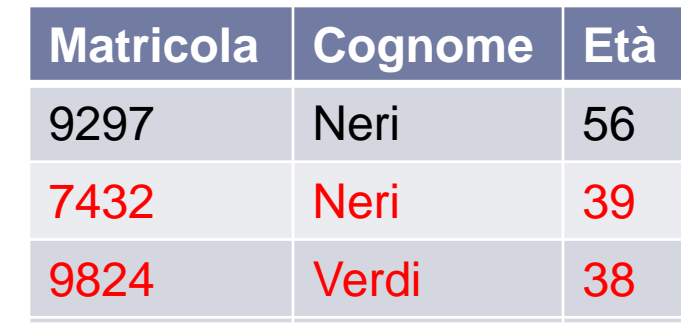

#### **Laureati Dirigenti**

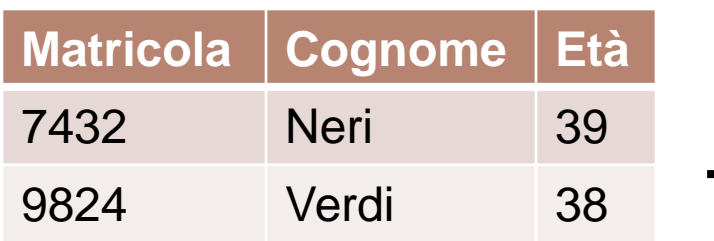

- L'intersezione di due relazioni r1 e r2 è indicata con **r1∩ r2** e contiene tutte le tuple (**prese una sola volta**) presenti contemporaneamente sia in r1 che in r2
- Lo schema del risultato è identico allo schema di r1

# Operatori insiemistici - Differenza

**-**

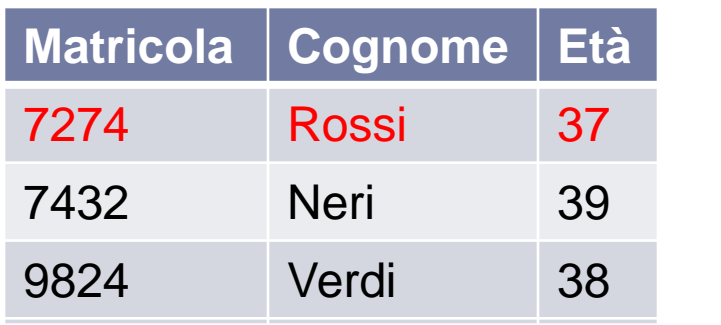

#### **Laureati Dirigenti**

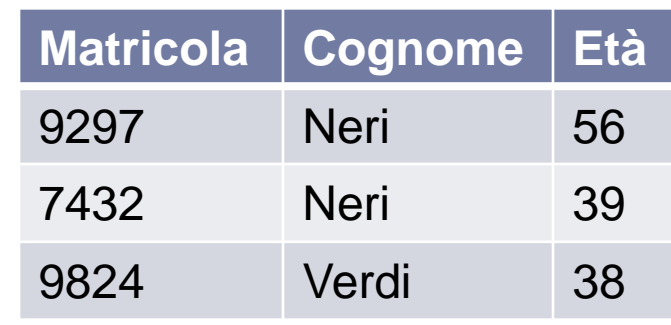

#### **Laureati - Dirigenti**

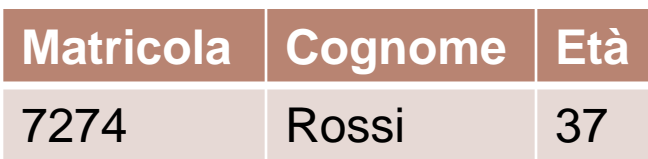

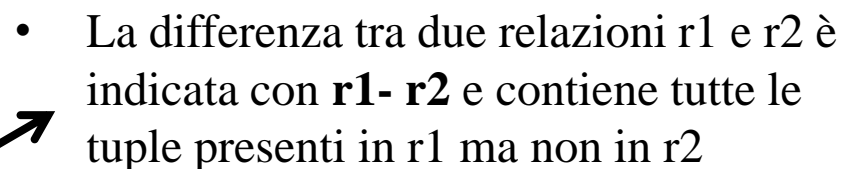

• Lo schema del risultato è identico allo schema di r1

# Un unione sensata...ma impossibile

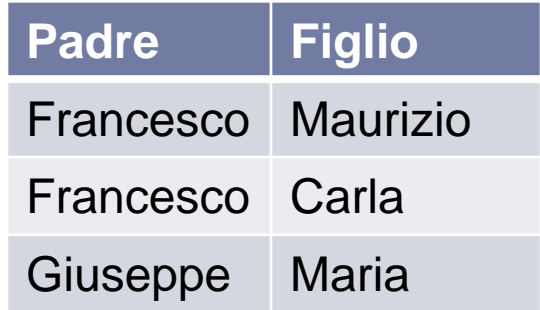

*di compatibilità rispetto* 

*disomogeneo...*

#### **Paternità Maternità**

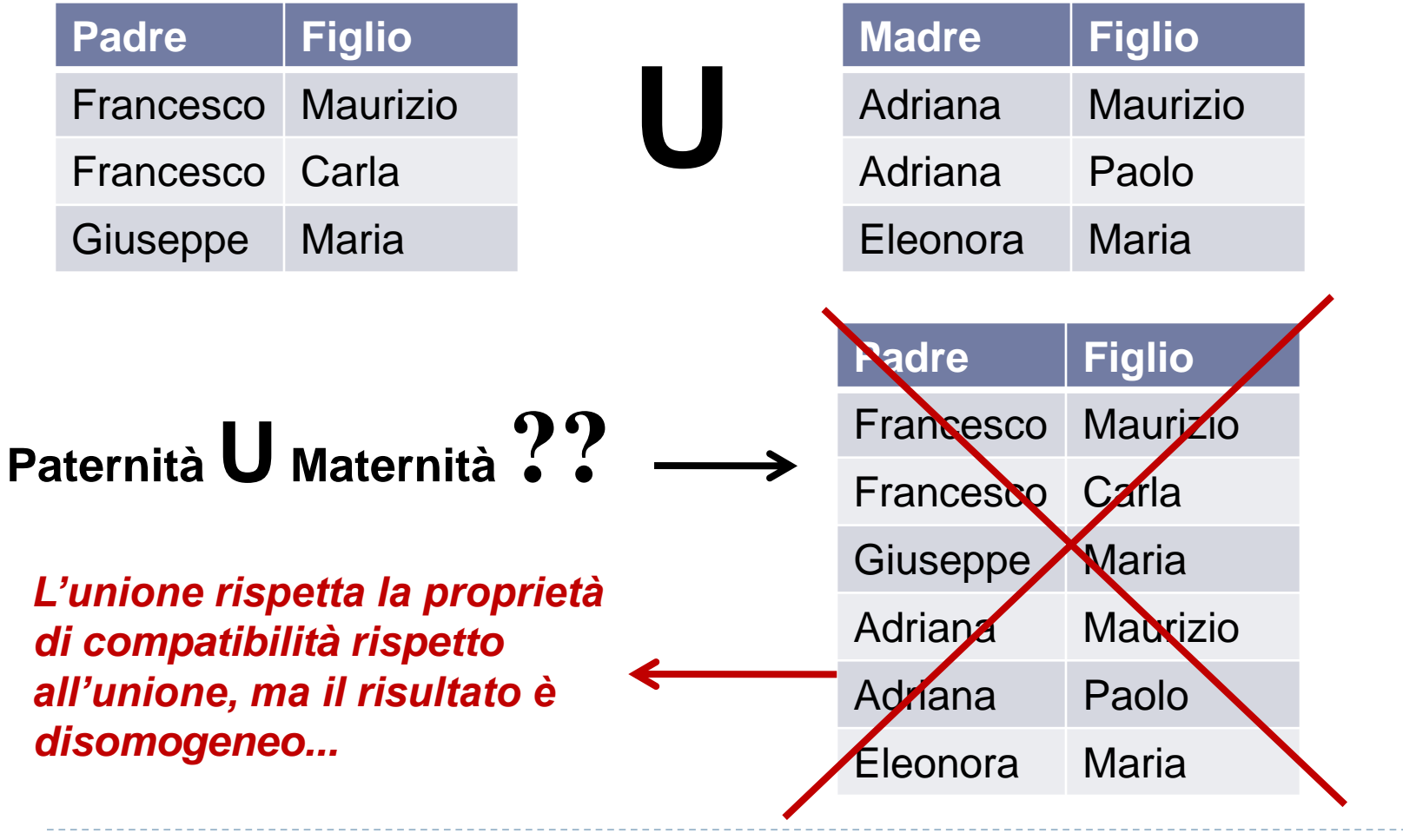

7 Esercitazioni di Basi di Dati – A.A.12\13 2 – Algebra Relazionale

### La ridenominazione 1\3

- Sintassi dell'operatore : *ρ(R(F),E)*
	- **E :** espressione arbitraria di algebra relazionale *(es. Paternità U Maternità)*
	- **R :** istanza di relazione che rappresenta il risultato della esecuzione di E (contiene le stesse tuple di E, ma con alcuni campi rinominati)
	- **F : lista di** *"ridenominazione"* nella forma:

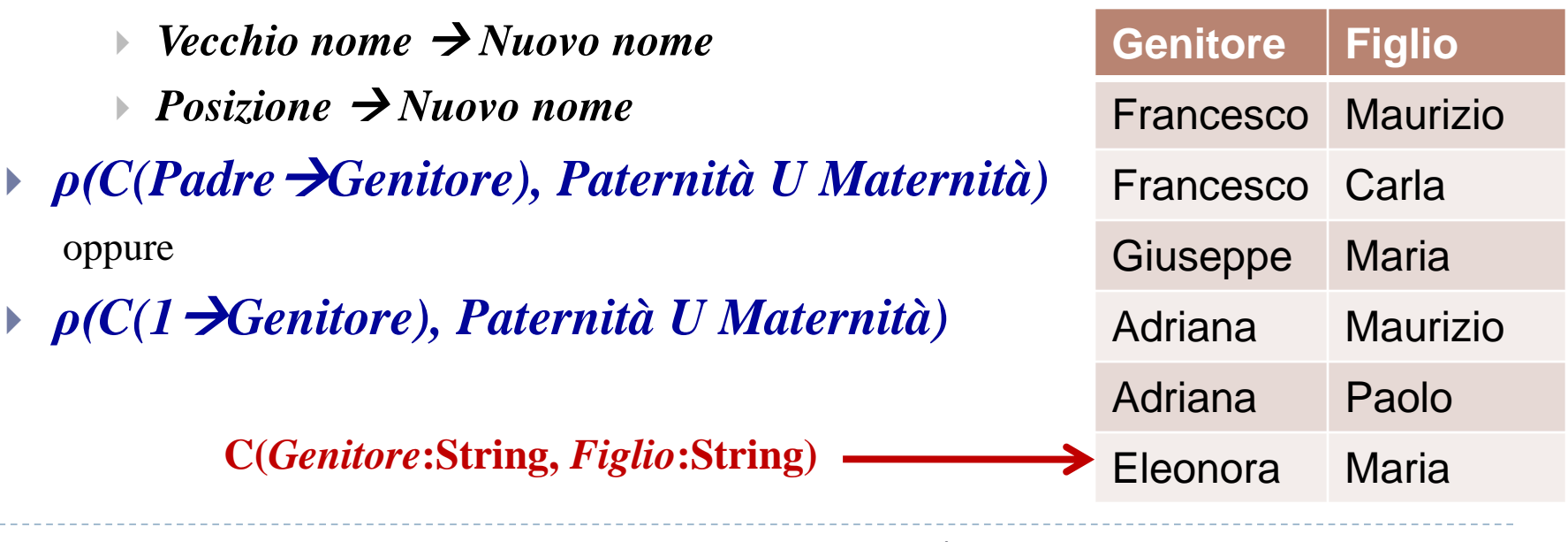

8 12 merupakai Esercitazioni di Basi di Dati - A.A.12\13 merupakan 2 - Algebra Relazionale

### La ridenominazione 2\3

*Per ottenere la relazione Genitore-Figlio, si può anche scrivere alternativamente....*

#### **Paternità**

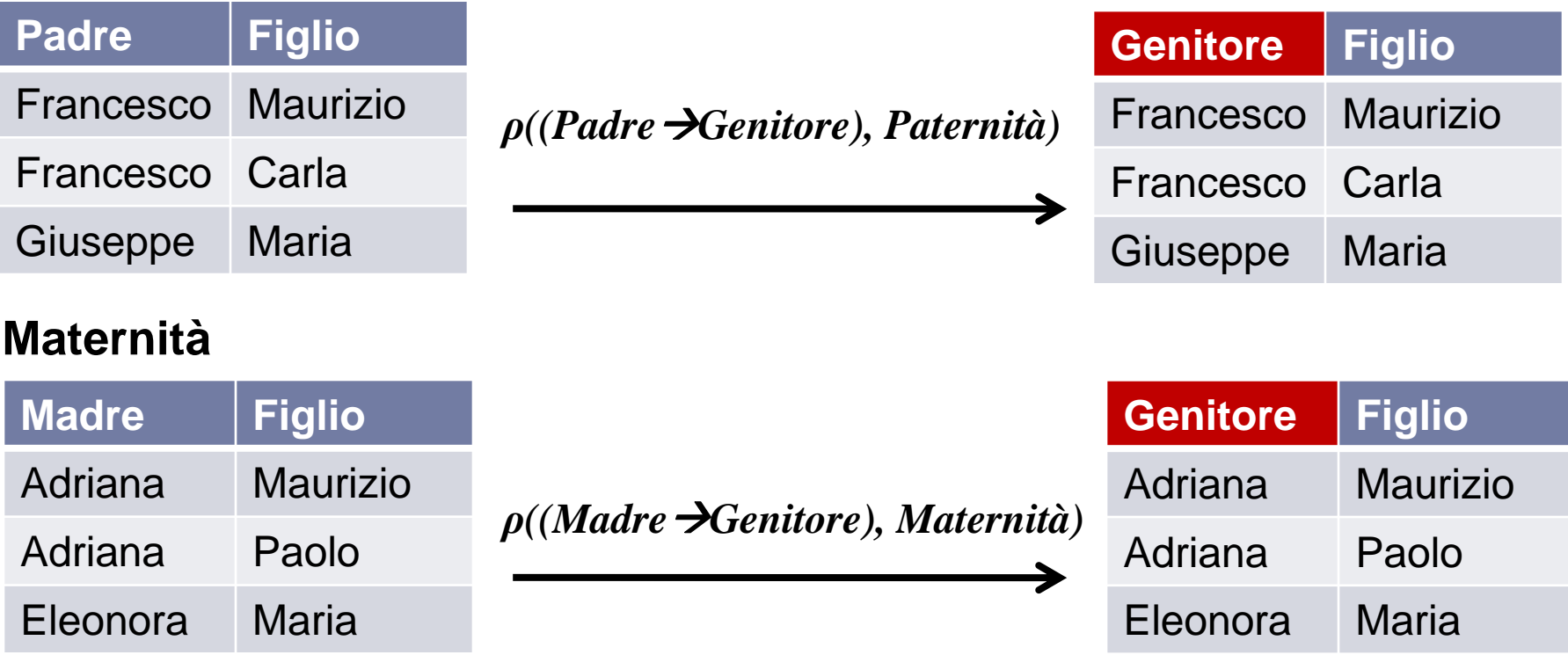

**→** *ρ*((Padre →Genitore), Paternità) **U** *ρ*((Madre →Genitore), Maternità) ←

9 19 12 – Esercitazioni di Basi di Dati – A.A.12\13 13 – Algebra Relazionale

# La ridenominazione 3\3

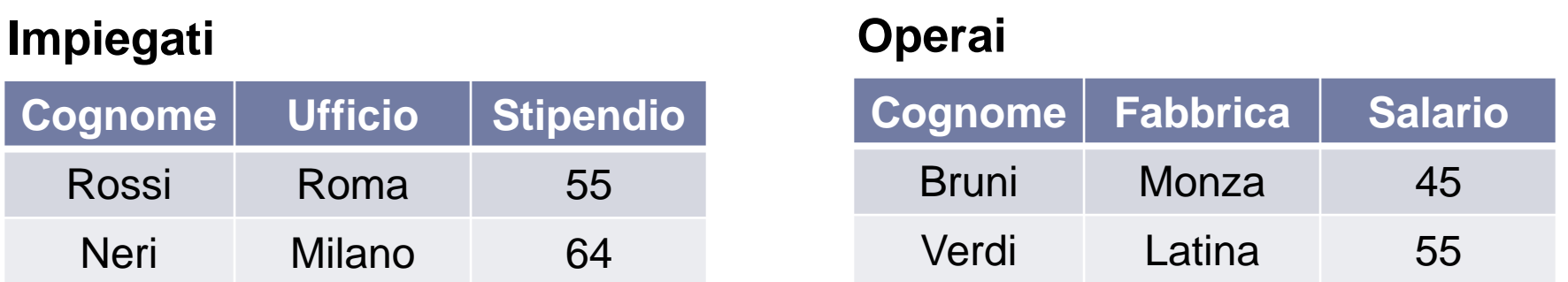

#### *ρ((Ufficio Sede, Stipendio Retribuzione), Impiegati)*  **U**

*ρ((Fabbrica Sede, Salario Retribuzione), Operai)*

| <b>Cognome</b> | <b>Sede</b> | <b>Retribuzione</b> |
|----------------|-------------|---------------------|
| Rossi          | Roma        | 55                  |
| <b>Neri</b>    | Milano      | 64                  |
| <b>Bruni</b>   | Monza       | 45                  |
| Verdi          | Latina      | 55                  |

# Il prodotto cartesiano 1\3

- E' anch'esso un operatore insiemistico
- Per essere utilizzato **non richiede che sia valida** la proprietà di *compatibilità rispetto all'unione*
- Sintassi dell'operatore : *R x S*
- restituisce un'istanza di relazione il cui schema contiene tutti i campi di R (nell'ordine originale) seguiti da tutti i campi di S (nell'ordine originale)

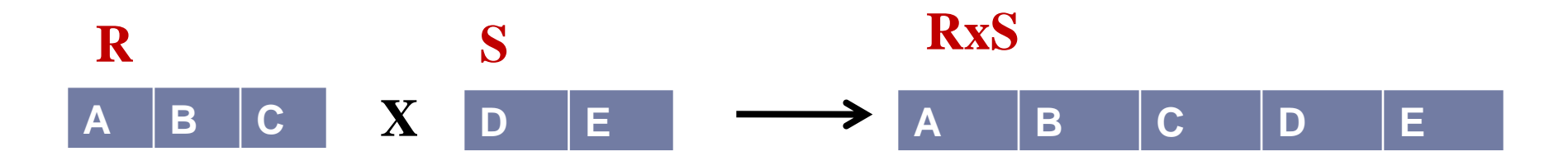

# Il prodotto cartesiano 2\3

- contiene una tupla <r,s> per ogni coppia di tuple *r є R* e *s є S*
- contiene un numero di tuple pari al prodotto delle cardinalità degli operandi **Impiegati Reparti**

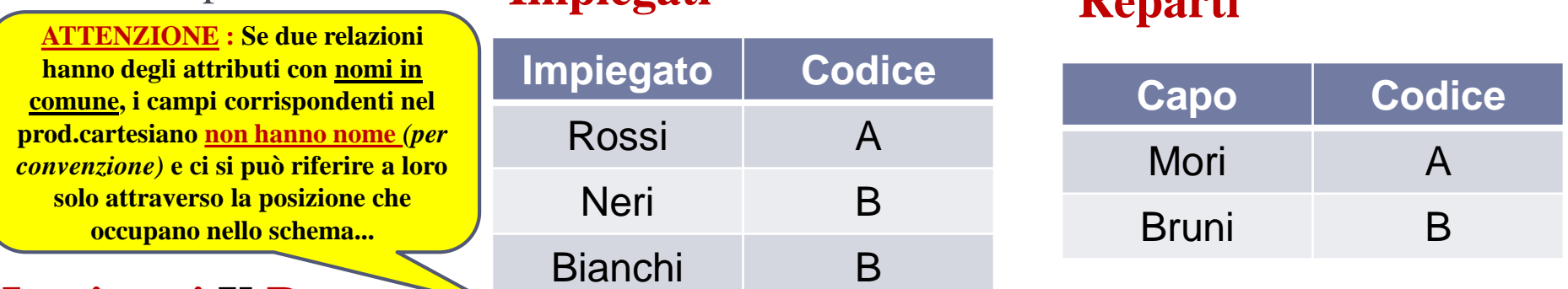

#### **Impiegati X Reparti**

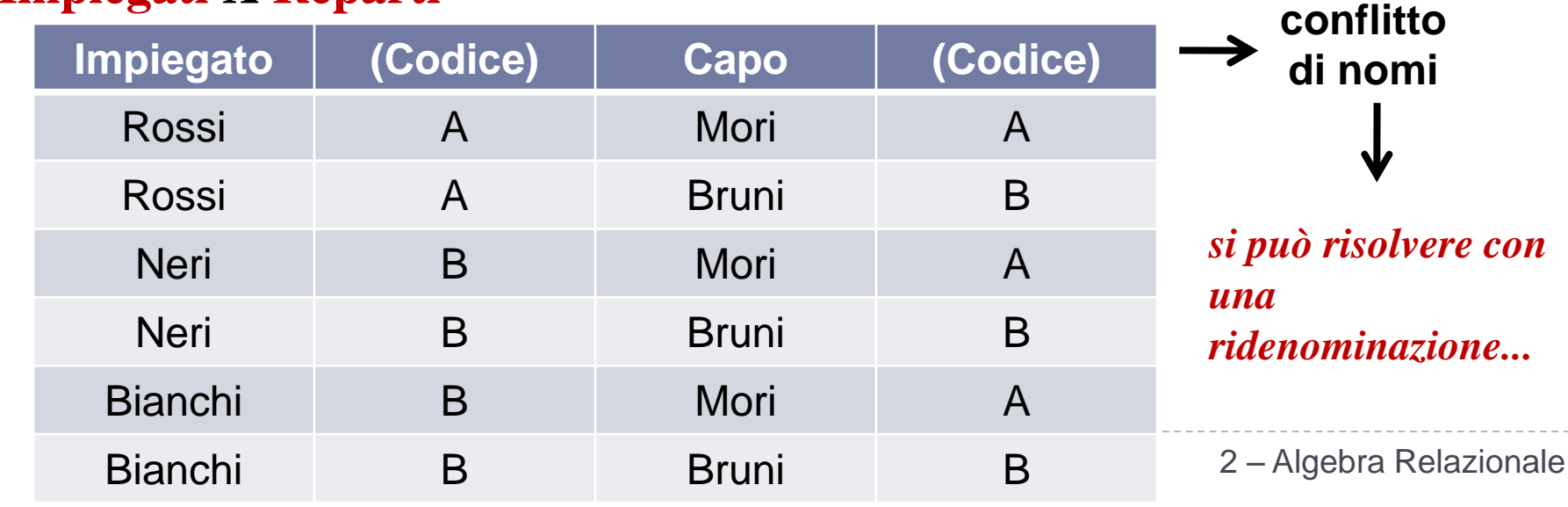

### Il prodotto cartesiano 3\3

*ρ(nuovaRelazione(2CodImpiegato, 4CodReparto), Impiegati X Reparti)*

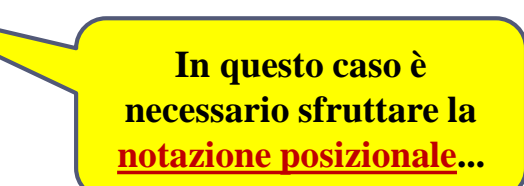

#### **nuovaRelazione**

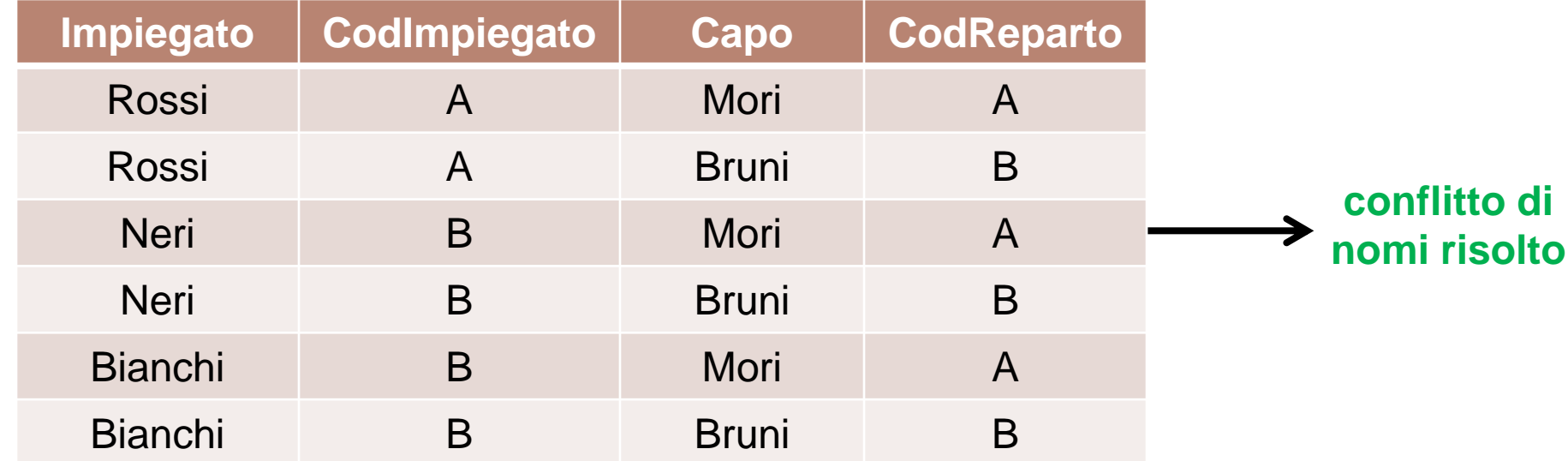

# Selezione 1\2

Operatore unario per **selezionare righe da una relazione**

#### **Sintassi** : **σ***condizione***(R)**

- condizione di selezione = espressione booleana del tipo:
	- *attributo OP costante* oppure *attributo1 OP attributo2*
	- $\rightarrow$  **OP** = {< , <= , > , >= , = ,  $\neq$  }
	- Espandibile con i connettivi logici **V , Λ**

#### **Semantica** :

 la relazione risultato ha gli stessi attributi dell'operando e contiene le tuple dell'operando che soddisfano la condizione specificata

**Impiegati**

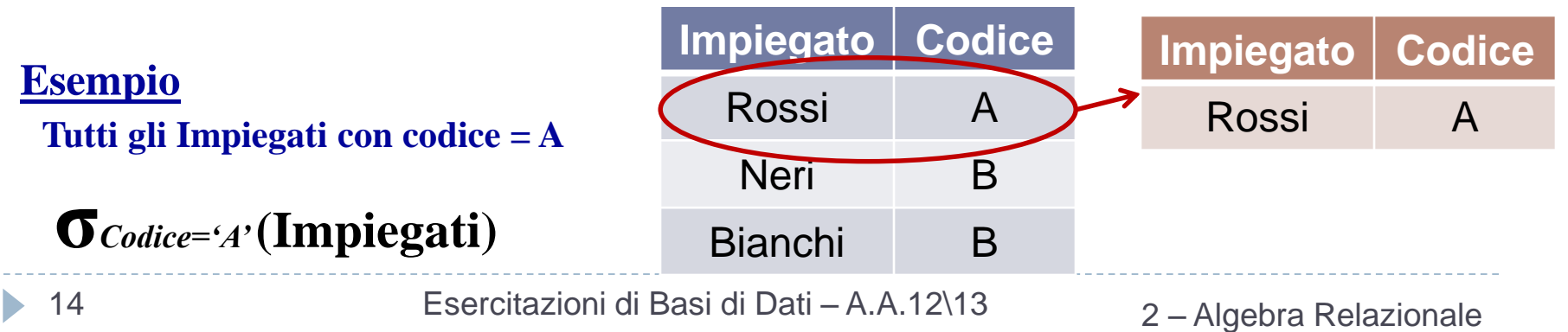

# Selezione 2\2

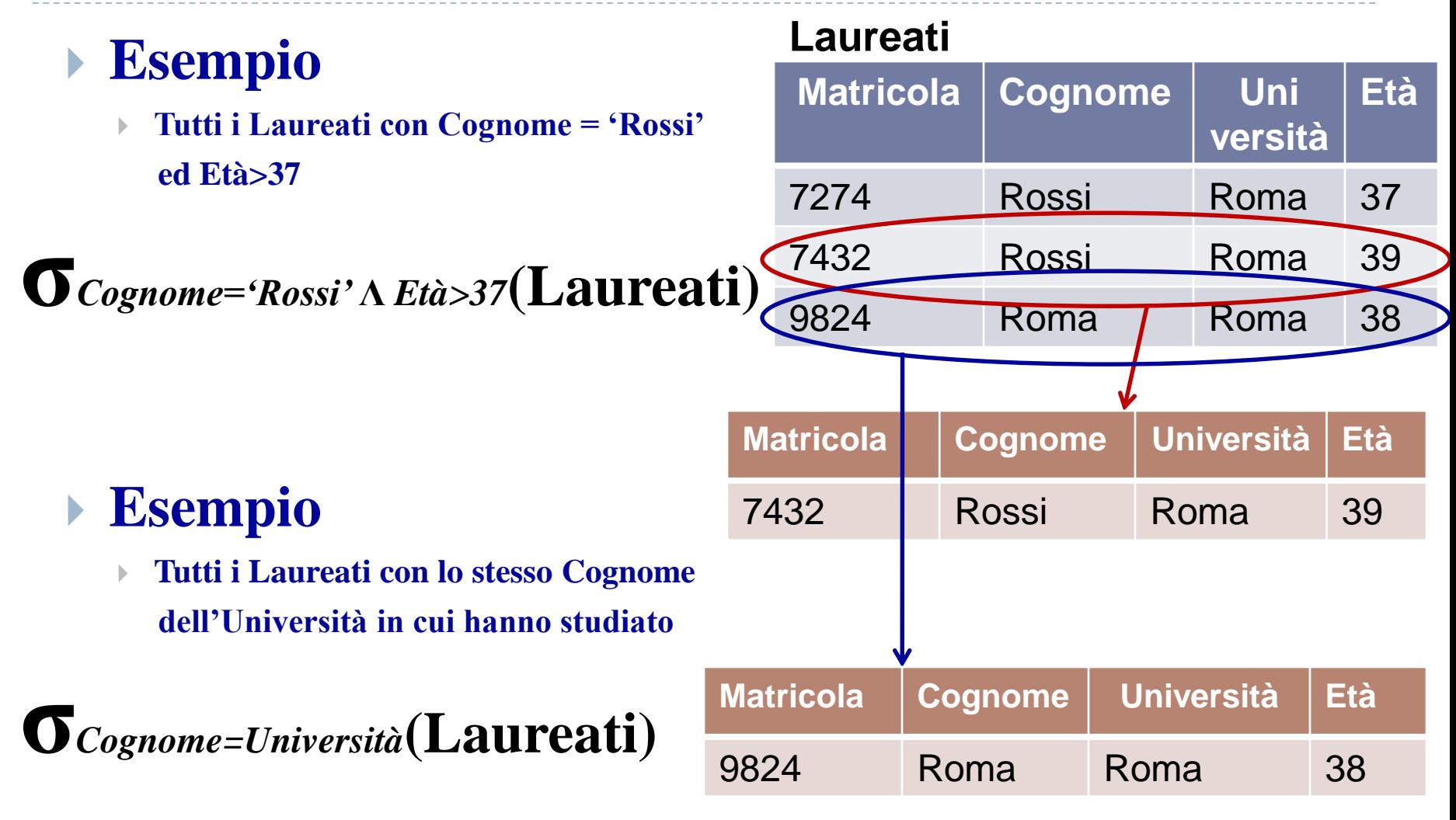

### Proiezione

- Operatore unario per **estrarre colonne da una relazione**
- Sintassi : **Π***lista\_di\_Attributi***(R)**
- Semantica :
	- la relazione risultato ha i soli attributi contenuti in *ListaAttributi* e contiene le tuple ristrette agli attributi nella lista (senza duplicati)

#### **Esempio**

#### **Laureati**

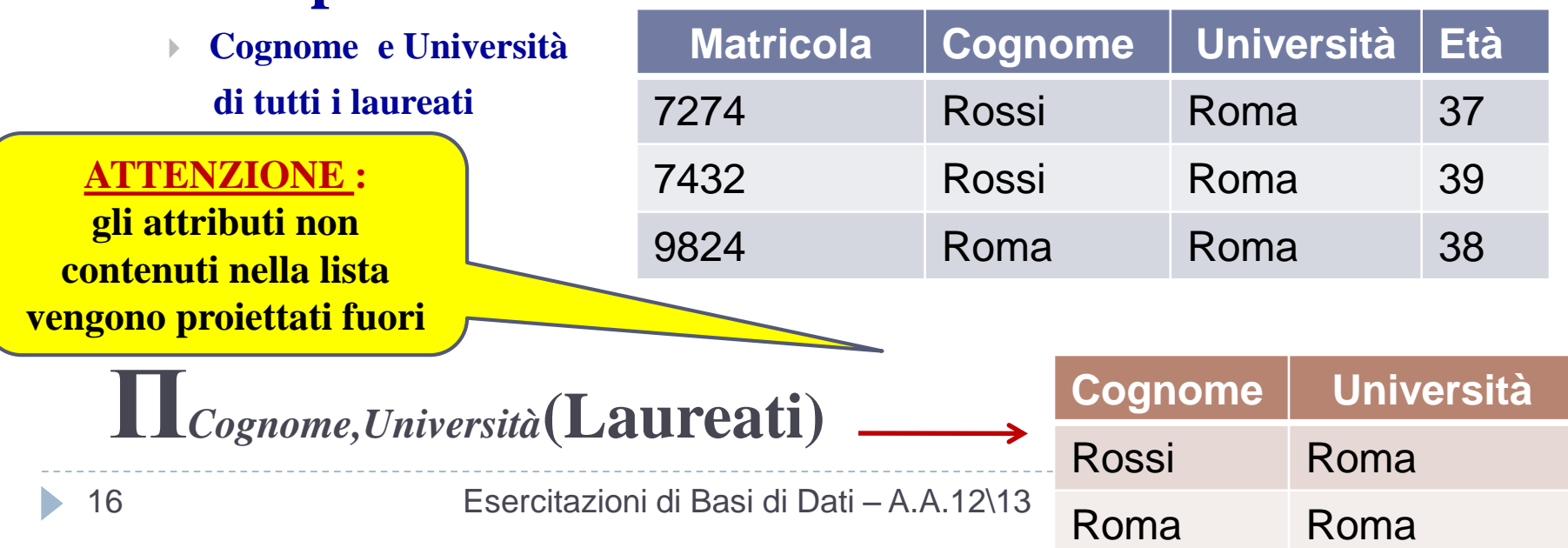

# Selezione e Proiezione

 Gli operatori di selezione e proiezione si possono combinare efficientemente

#### **Esempio**

**Cognome e Università dei laureati con più di 37 anni**

#### **Laureati**

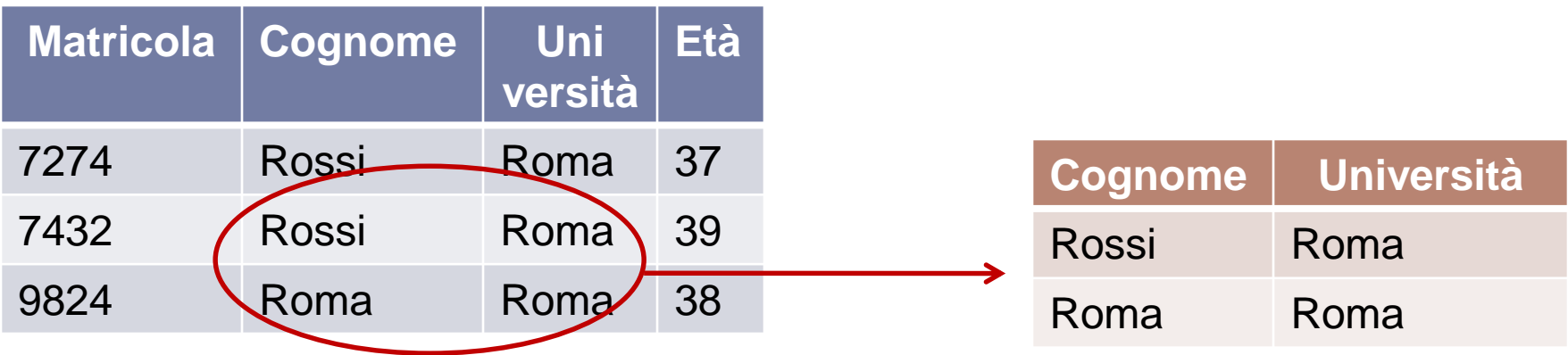

#### **Π***Cognome,Università* **(σ***Età>37***(Laureati))**

# Join condizionale

- **JOIN** = Operatore molto usato per **combinare informazioni tra due o più relazioni**
- **JOIN condizionale:**
	- **Sintassi e semantica:**
	- $\blacktriangleright$  **R**<sub>1</sub>  $\blacktriangleright\!\!\!\!\triangleleft$ **c R**<sub>2</sub> equivale a  $\sigma$ *c* (**R**<sub>1</sub>**xR**<sub>2</sub>)

**Un** *JOIN condizionale* **tra R1 e R2 è fondamentalmente una SELECT applicata sul prodotto cartesiano tra R1 e R2**

 La *condizione di JOIN* è identica (nella forma) alla *condizione di selezione*

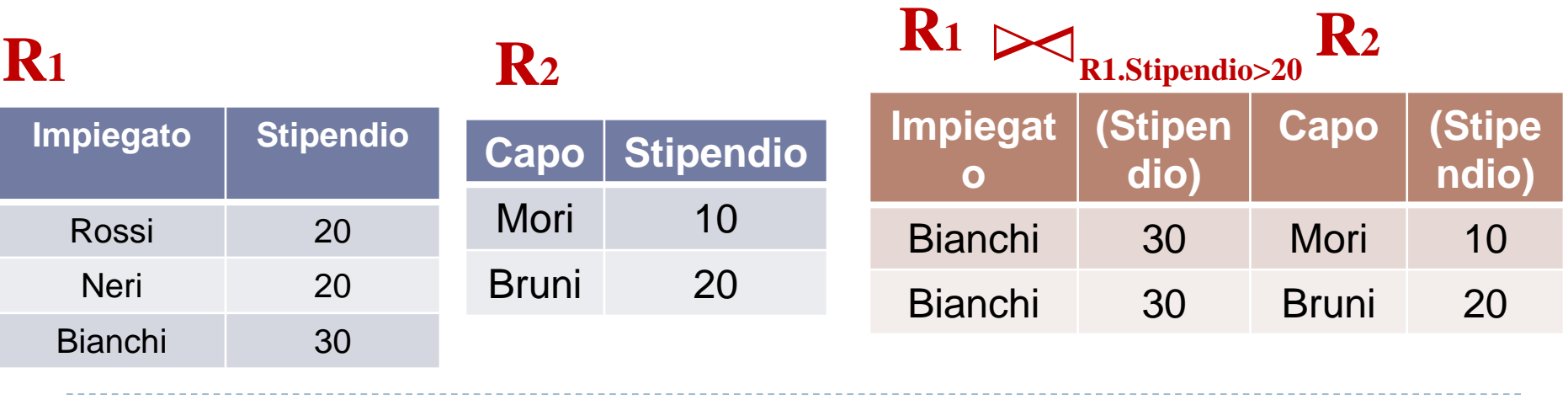

#### Equi-Join **EQUI-JOIN :**

- Se la condizione di JOIN è composta solo da uguaglianze (eventualmente connesse da **Λ**)
	- Ambo i lati di ogni condizione di uguaglianza debbono **riferirsi** ad un attributo

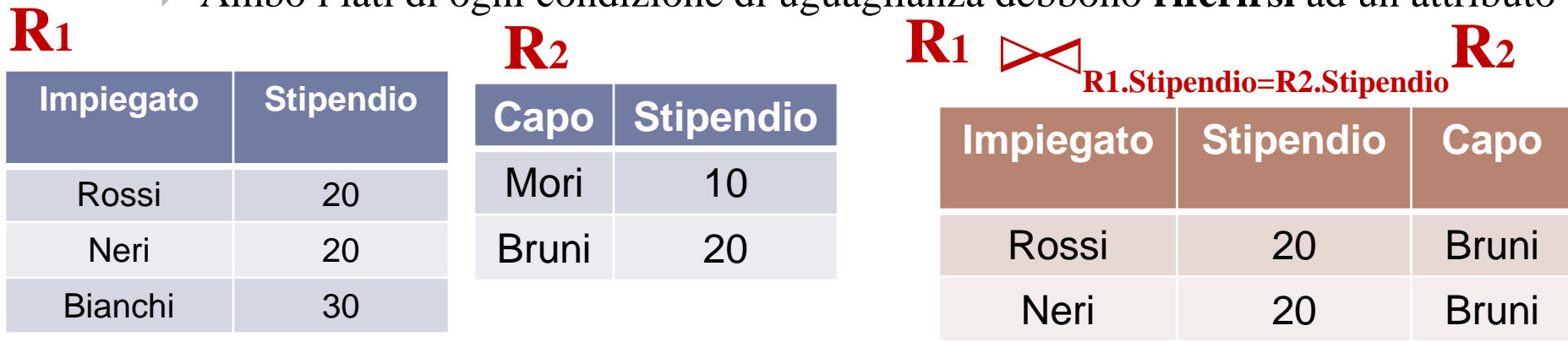

- Lo schema di un risultato di un EQUI-JOIN contiene tutti gli **attributi** di R1 e quegli attributi di R2 che non compaiono nella condizione di JOIN
	- Solo un attributo Stipendio appare nel risultato (mantenerli entrambe è ridondante)

# Join naturale 1\2

- E' un EQUI-JOIN in cui le uguaglianze sono specificate su tutti gli attributi aventi lo stesso nome in R1 e R2
- Le tuple del risultato sono ottenute combinando le tuple degli operandi con **valori uguali sugli attributi comuni**

**R**<sub>1</sub> **R**<sub>2</sub> **R**<sub>1</sub>  $\trianglerighteq$  **R**<sub>1</sub>  $\trianglerighteq$  **I ∆ R<sup>2</sup> Esempio : Un JOIN completo (ogni ennupla contribuisce al risultato)**

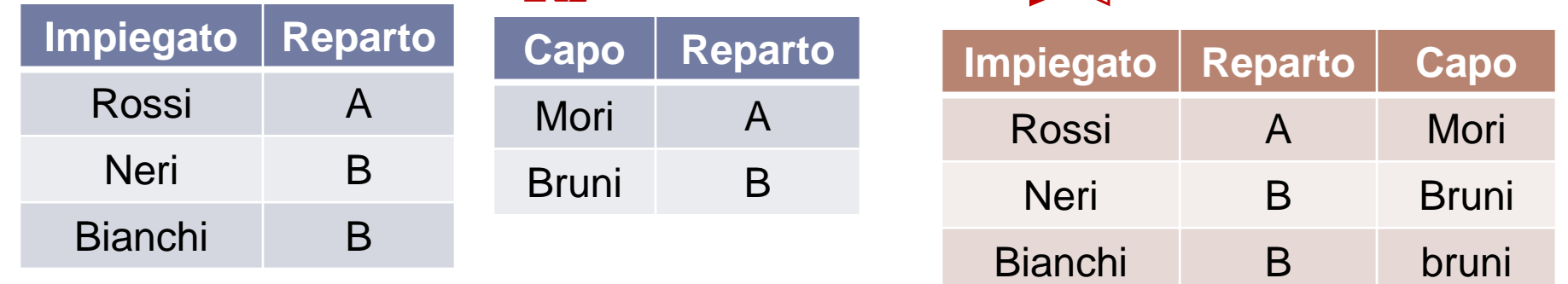

 Se le due relazioni non hanno attributi in comune, il JOIN naturale si riduce ad essere un semplice prodotto cartesiano

# Join naturale 2\2

#### **Esempio : Un JOIN non completo**

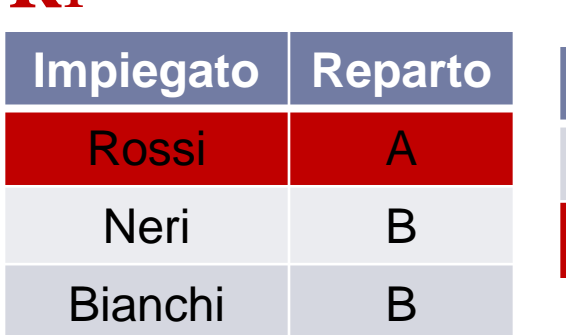

Rossi A

Neri B

Bianchi B

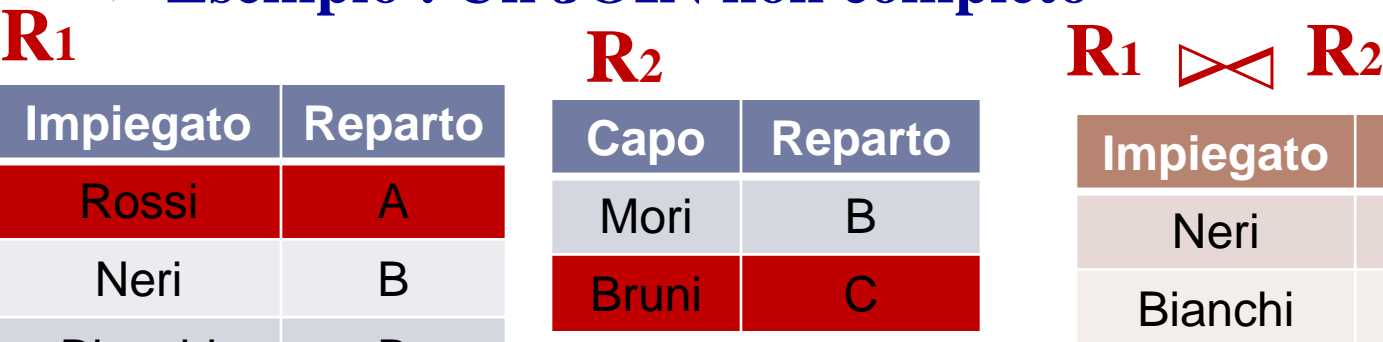

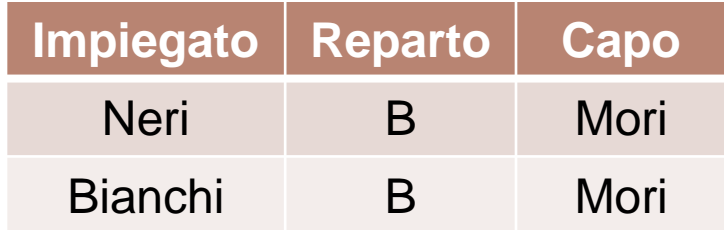

#### **Esempio : Un JOIN vuoto Impiegato Reparto Capo Reparto R**<sub>1</sub> **R**<sub>2</sub> **R**<sub>1</sub>  $\swarrow$

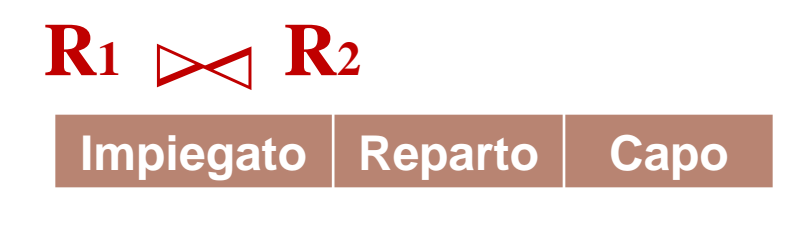

Mori D

Bruni C

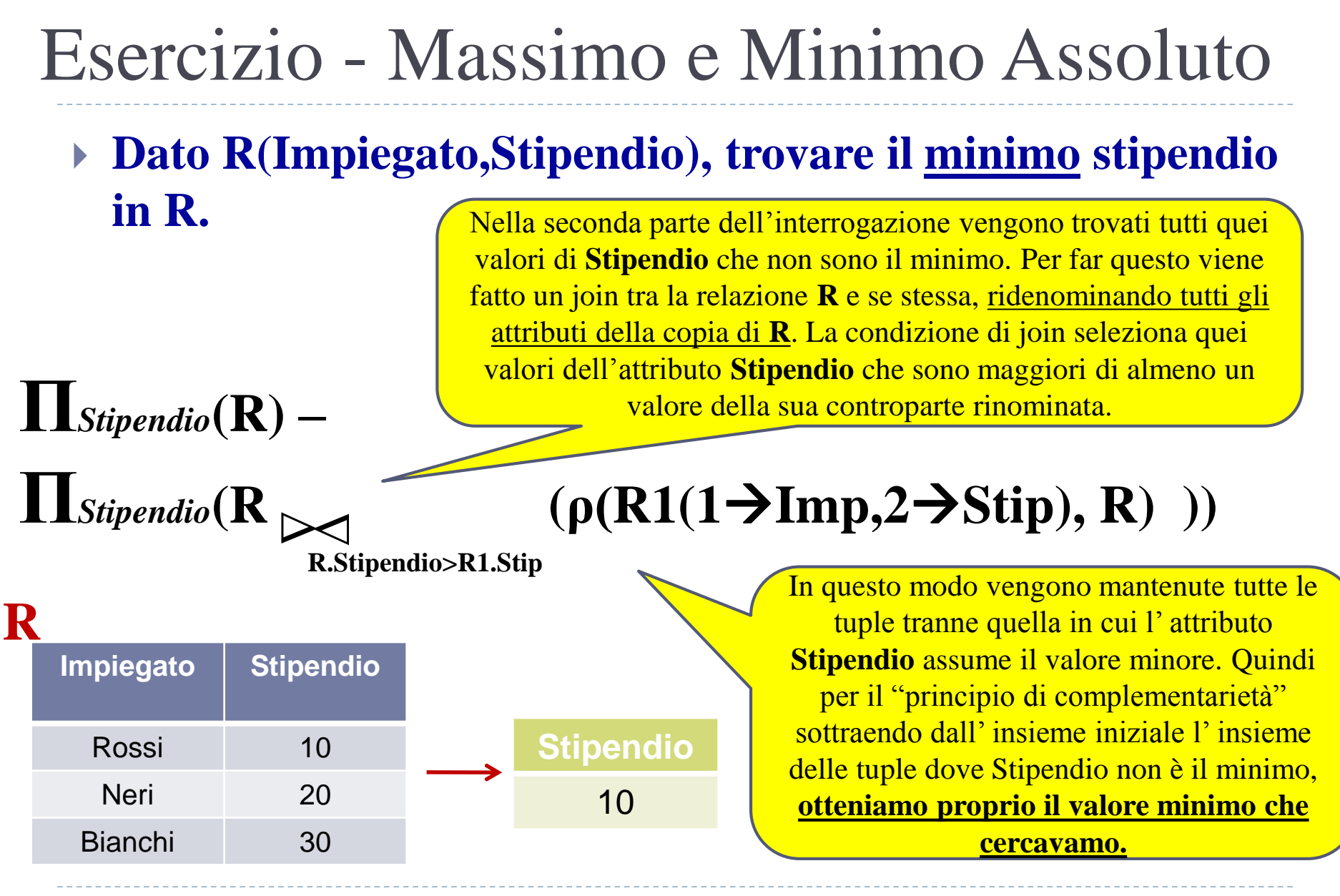

22 Esercitazioni di Basi di Dati – A.A.12\13 2 – Algebra Relazionale

#### Esercizio - Massimo e Minimo Relativo

 **Dato R(Studente,Esame,Voto), trovare il massimo voto per ogni studente in R.**

$$
\prod_{Studente, Voto} (\mathbf{R}) -
$$

 $\prod$ *Studente,Voto* $(\mathbf{R} \geq 0)$ 

E' molto simile al caso precedente. Il join in questo caso seleziona tutti i valori minimi di **Voto** per ogni valore dell'attributo **Studente**.

**R.Voto<R1.Vot AND R.Studente=R1.Stud**

#### $(\rho(R1(1 \rightarrow Stud, 2 \rightarrow Exam, 3 \rightarrow Vot), R))$

**Studente Esame Voto** Rossi Analisi 18 Rossi Basi di Dati 20 Bianchi Analisi 30 **R** 23 Esercitazioni di Basi di Dati – A.A.12\13 2 – Algebra Relazionale **Studente Voto** Rossi 20 Bianchi 30

#### Esercizio - Cardinalità

 **Dato R(Nome,Cognome,CF), trovare le persone omonime (stesso nome e cognome, ma diverso CF).**

> Viene ancora fatto un join tra la relazione **R** e se stessa, con però tutti gli attributi ridenominati. Il join permette di mantenere tutte quelle tuple in cui i valori degli attributi **Nome** e **Cognome** sono uguali alla loro controparte ridenominata, mentre il valore dell'attributo **CF** è diverso.

**Π***Nome,Cognome ,CF***(R ∆∆**

**R.Nome=R1.Nom AND R.Cognome=R1.Cog AND R.CF <> R1.Cod**

#### $(\rho(R1(1 \rightarrow Nom, 2 \rightarrow Cog, 3 \rightarrow Cod), R))$

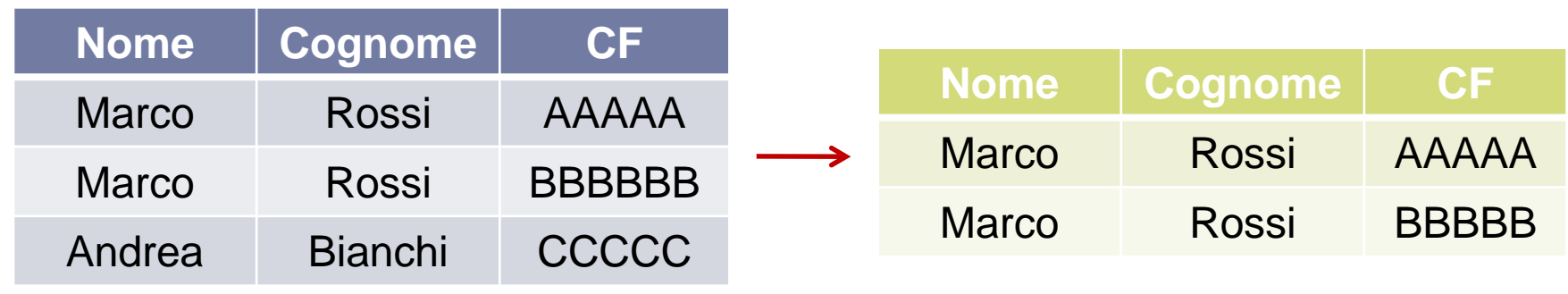

24 Esercitazioni di Basi di Dati – A.A.12\13 2 – Algebra Relazionale

**R**

## Divisione

- Non supportata come operatore primitivo, ma utile per alcuni tipi di interrogazione
- Sia *A* una relazione con due campi, **x** e **y**; sia *B* una relazione con il solo campo **y**:
- $A/B = \{ \langle x \rangle \mid \text{per ogni } \langle y \rangle \in B, \langle x, y \rangle \in A \}$ 
	- cioè, A/B contiene tutte le tuple x tali che **per ogni** tupla y in B, ci sia una tupla xy in A
- E' possibile estendere il concetto a relazioni con un numero generico di campi

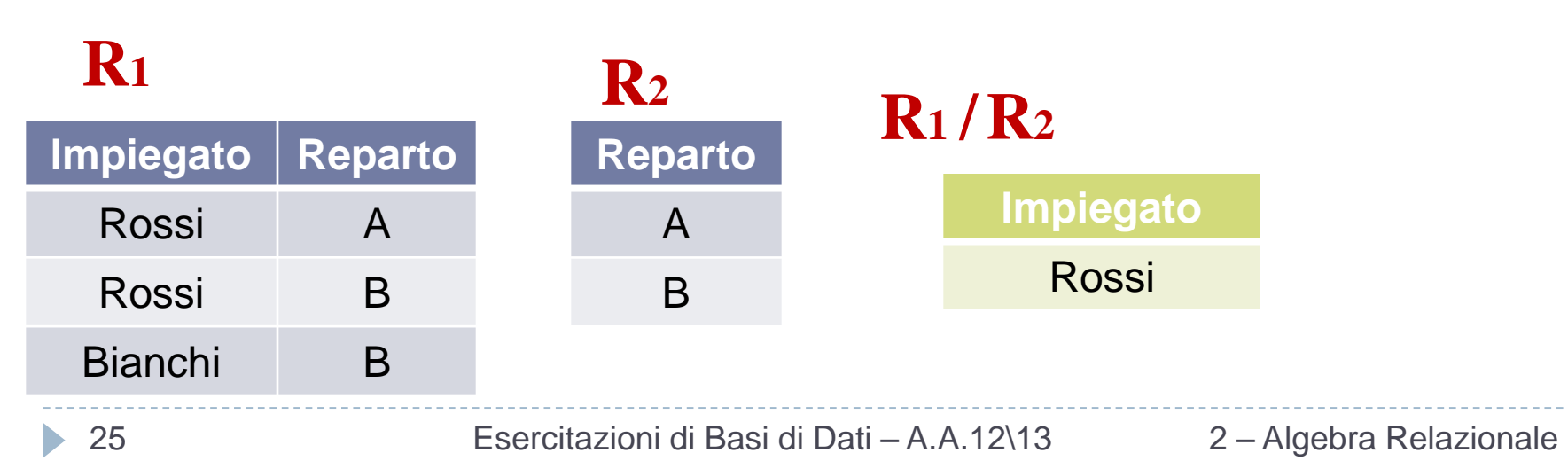

#### **ESEMPIO :** Trovare gli **Impiegati** *che lavorano in tutti i reparti*

# Condizioni di selezione e valori NULL

#### **Impiegati**

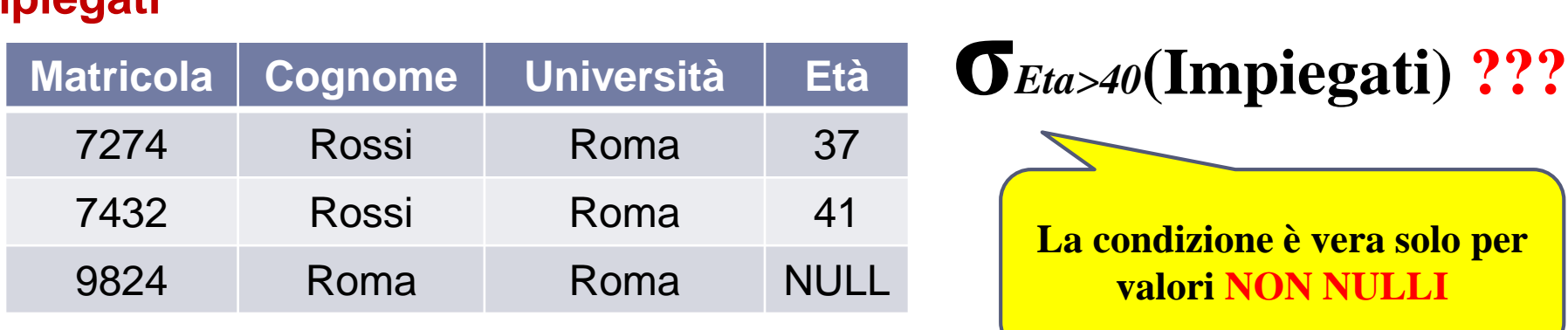

 Per riferirsi a valori NULLI esistono forme apposite di condizioni **IS NULL**

#### **IS NOT NULL**

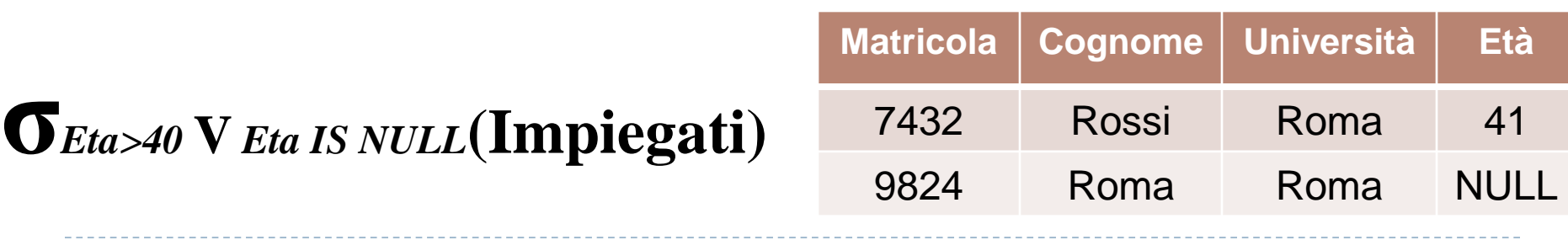

26 Esercitazioni di Basi di Dati – A.A.12\13 2 – Algebra Relazionale

# Esempi – Relazioni di riferimento

#### **Impiegati**

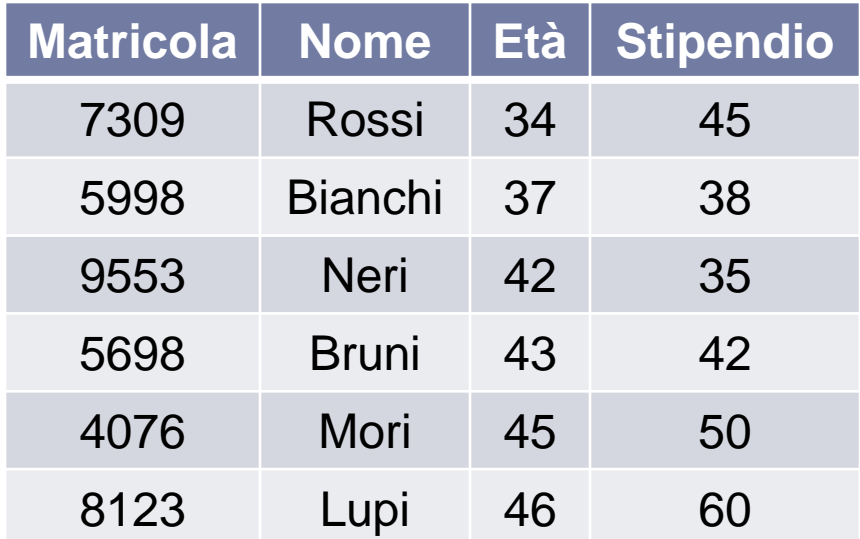

#### **Supervisione**

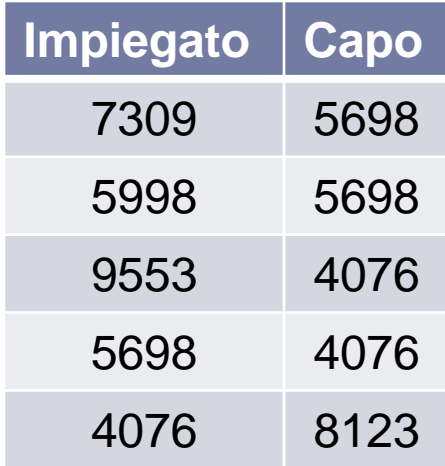

# Esempio 1

#### **Impiegati**

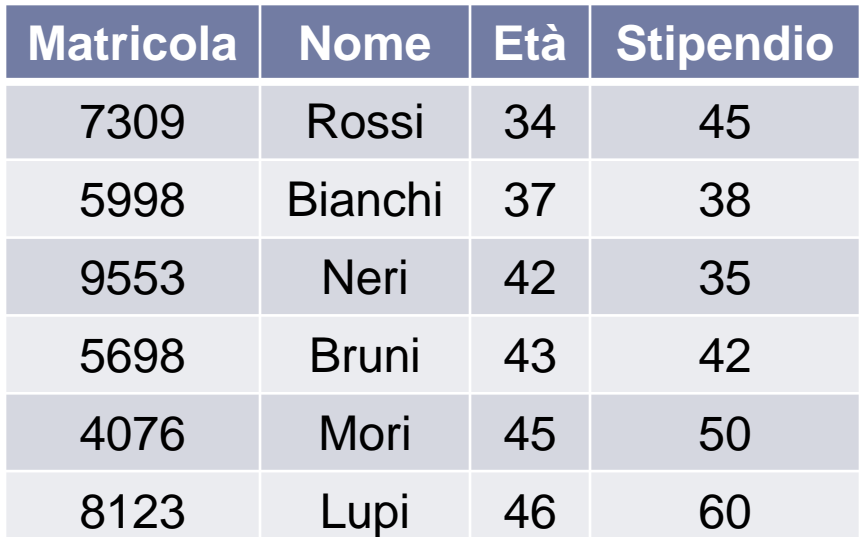

Trovare *Matricola, Nome, Età, Stipendio* degli impiegati che *guadagnano più di 40 milioni* 

**σ***Stipendio>40***(Impiegati)**

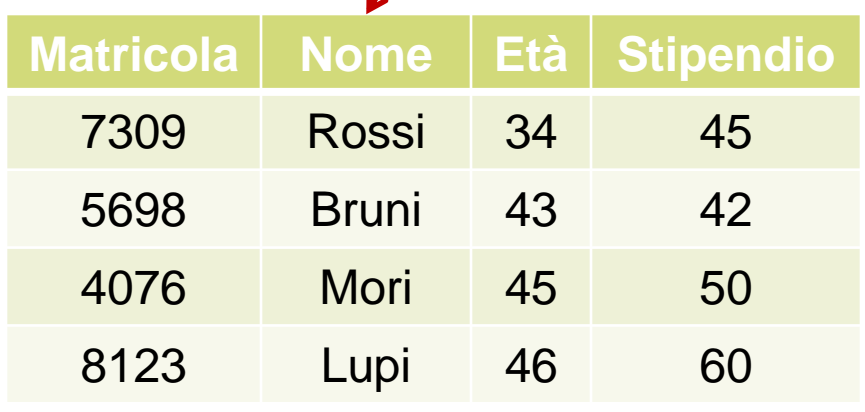

28 2 – Algebra Relazionale Esercitazioni di Basi di Dati – A.A.12\13

# Esempio 2

#### **Impiegati**

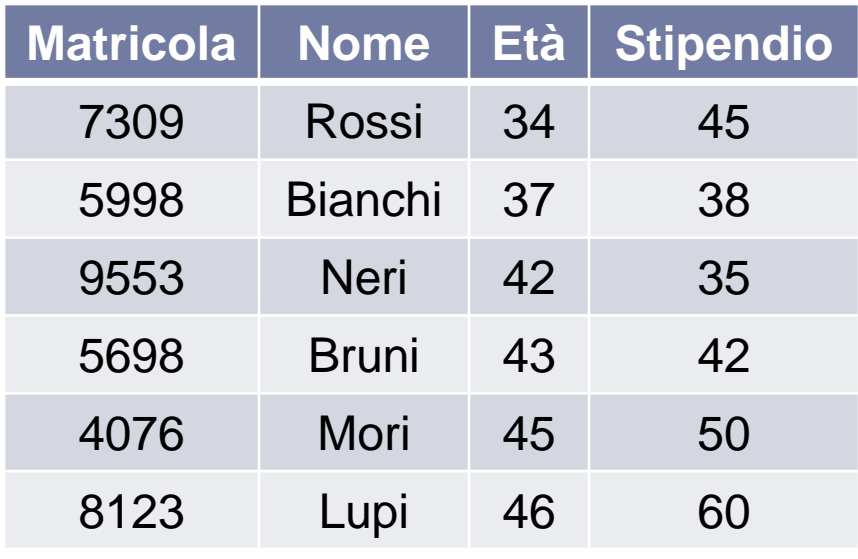

Trovare *Matricola, Nome, Età* degli impiegati che *guadagnano più di 40 milioni* 

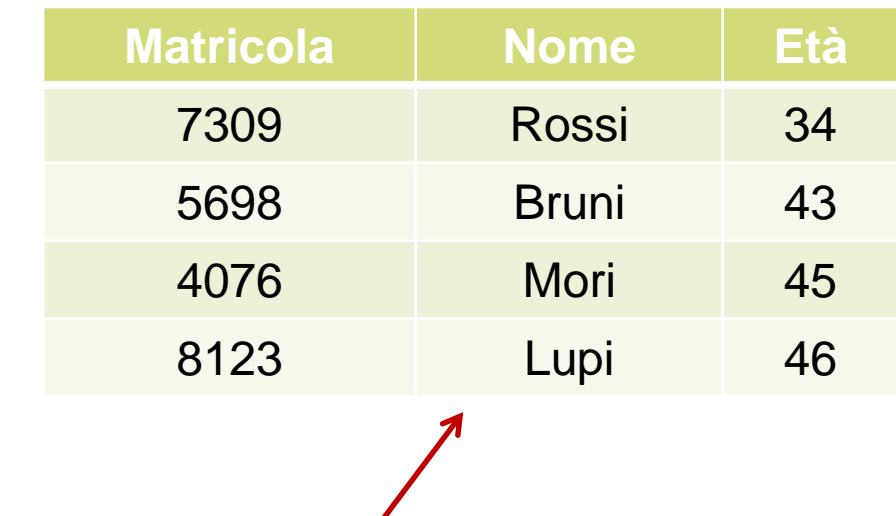

**Π***Matricola,Nome,Età* **(σ***Stipendio>40***(Impiegati) )**

# Esempio  $3 - 1$ <sup>4</sup>

#### **Impiegati**

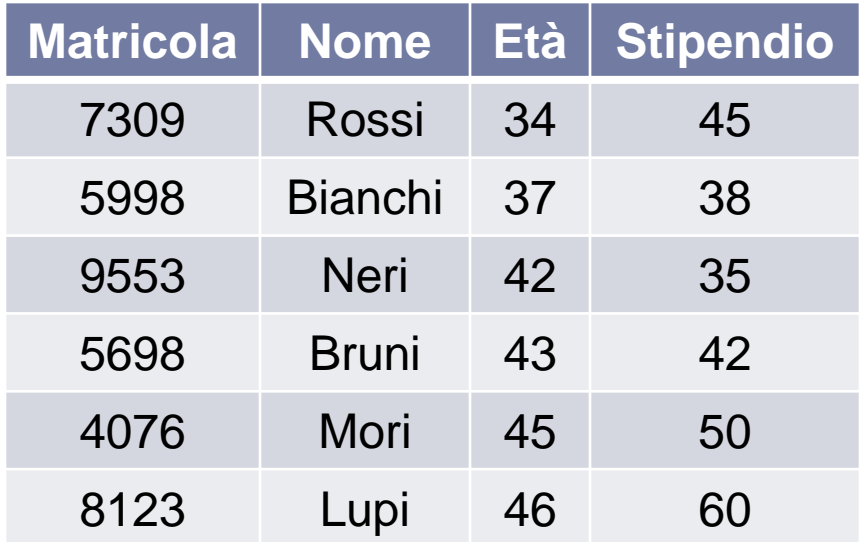

#### **Supervisione**

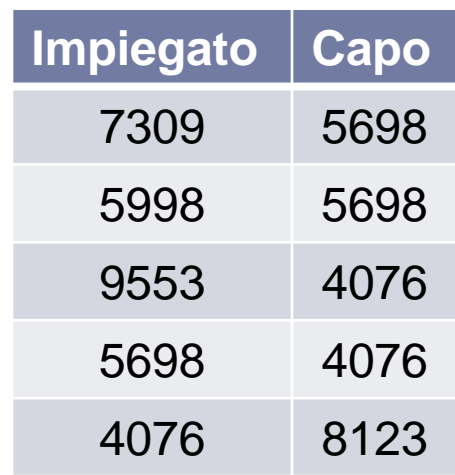

Una *buona tecnica* per ricavare le espressioni dell'algebra relazionale è quella di *procedere per passi*, ricordando che **i risultati di interrogazioni intermedie sono sempre relazioni**

Trovare le *Matricole* dei capi degli impiegati che *guadagnano più di 40 milioni* 

# Esempio  $3 - 2$

#### **Impiegati**

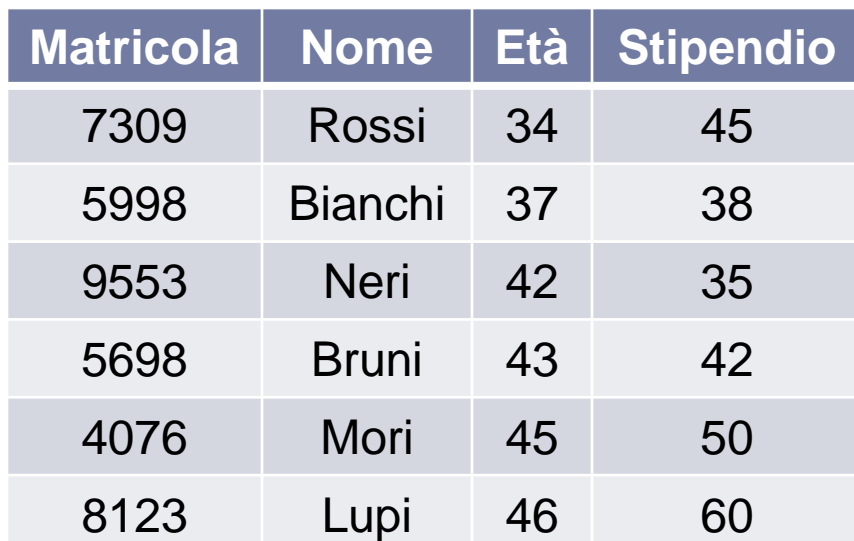

**PASSO 1** : si cercano tutti gli impiegati che guadagnano più di 40 milioni **σ***Stipendio>40***(Impiegati) Matricola Nome Età Stipendio** 7309 Rossi 34 45 5698 Bruni 43 42 4076 Mori 45 50 8123 Lupi 46 60

31 2 – Algebra Relazionale Esercitazioni di Basi di Dati – A.A.12\13

# Esempio  $3 - 3 \times 4$

#### **σ***Stipendio>40***(Impiegati)**

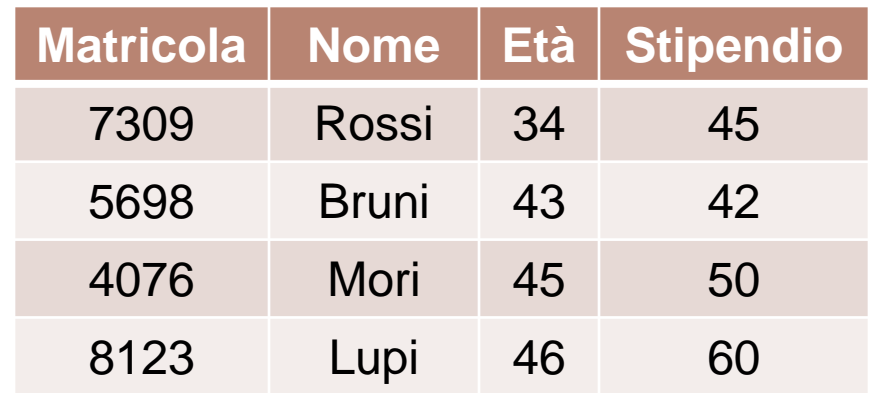

**Supervisione Supervisione <sup>∆</sup>**

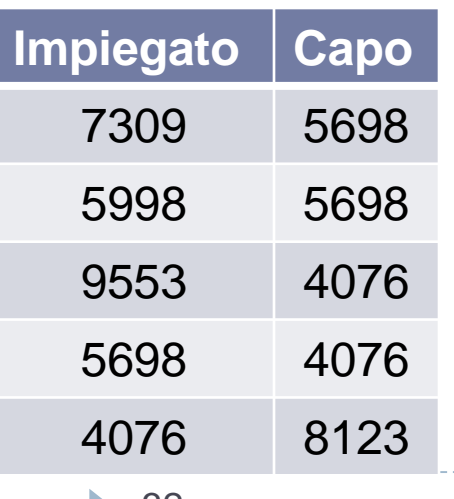

**PASSO 2** : si associano tutti gli impiegati che guadagnano più di 40 milioni ai loro capi, sfruttando un equi-join con *Supervisione.Impiegato=Impiegati. Matricola* **Impiegato=Matricola σ***Stipendio>40***(Impiegati) ∆ Nome Età Stipendio Impiegato Capo** Rossi 34 45 7309 5698 Bruni 43 42 5698 4076 Mori 45 50 4076 8123

32 Esercitazioni di Basi di Dati - A.A.12\13 2 - Algebra Relazionale

# Esempio  $3 - 4$

**Supervisione ∆∆ σ***Stipendio>40***(Impiegati) Impiegato=Matricola**

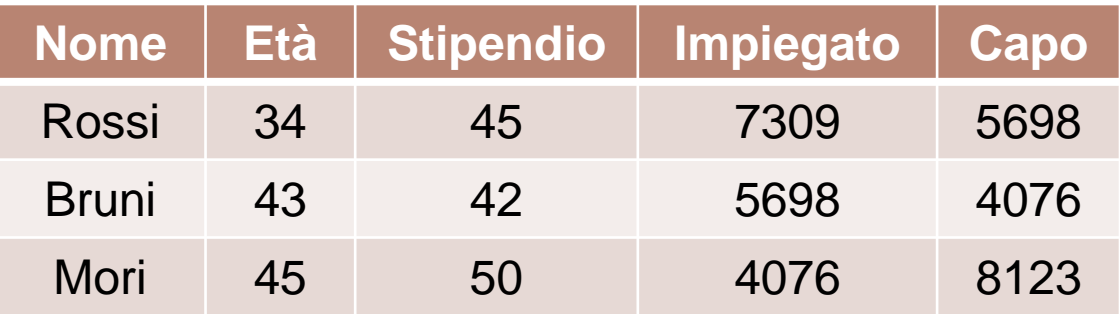

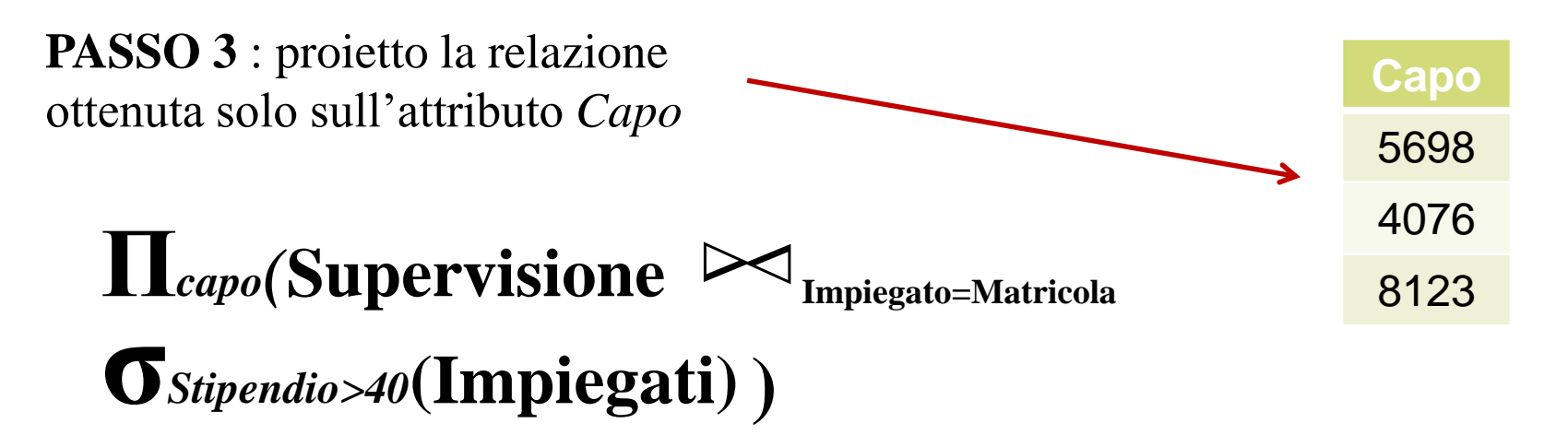

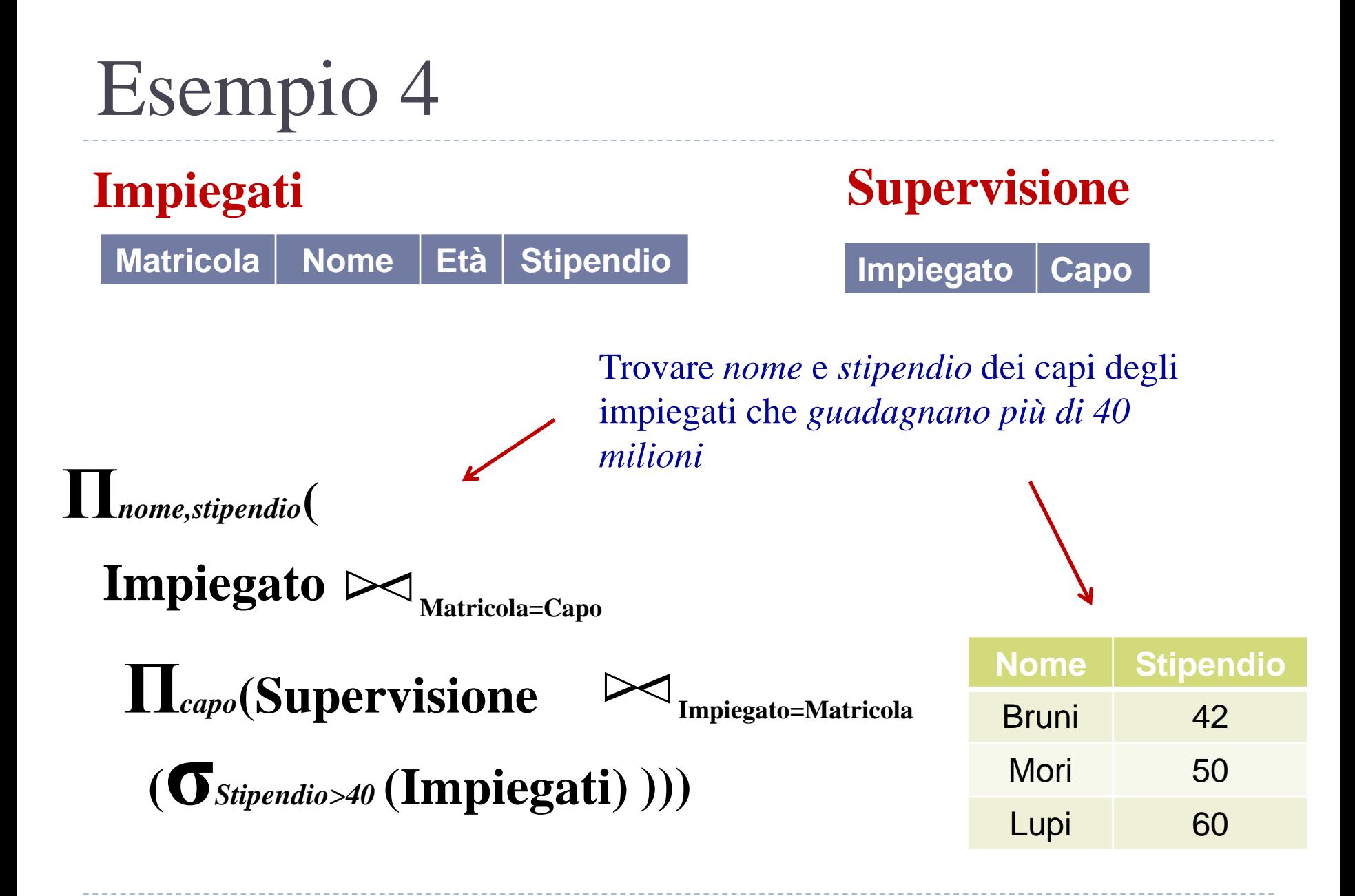

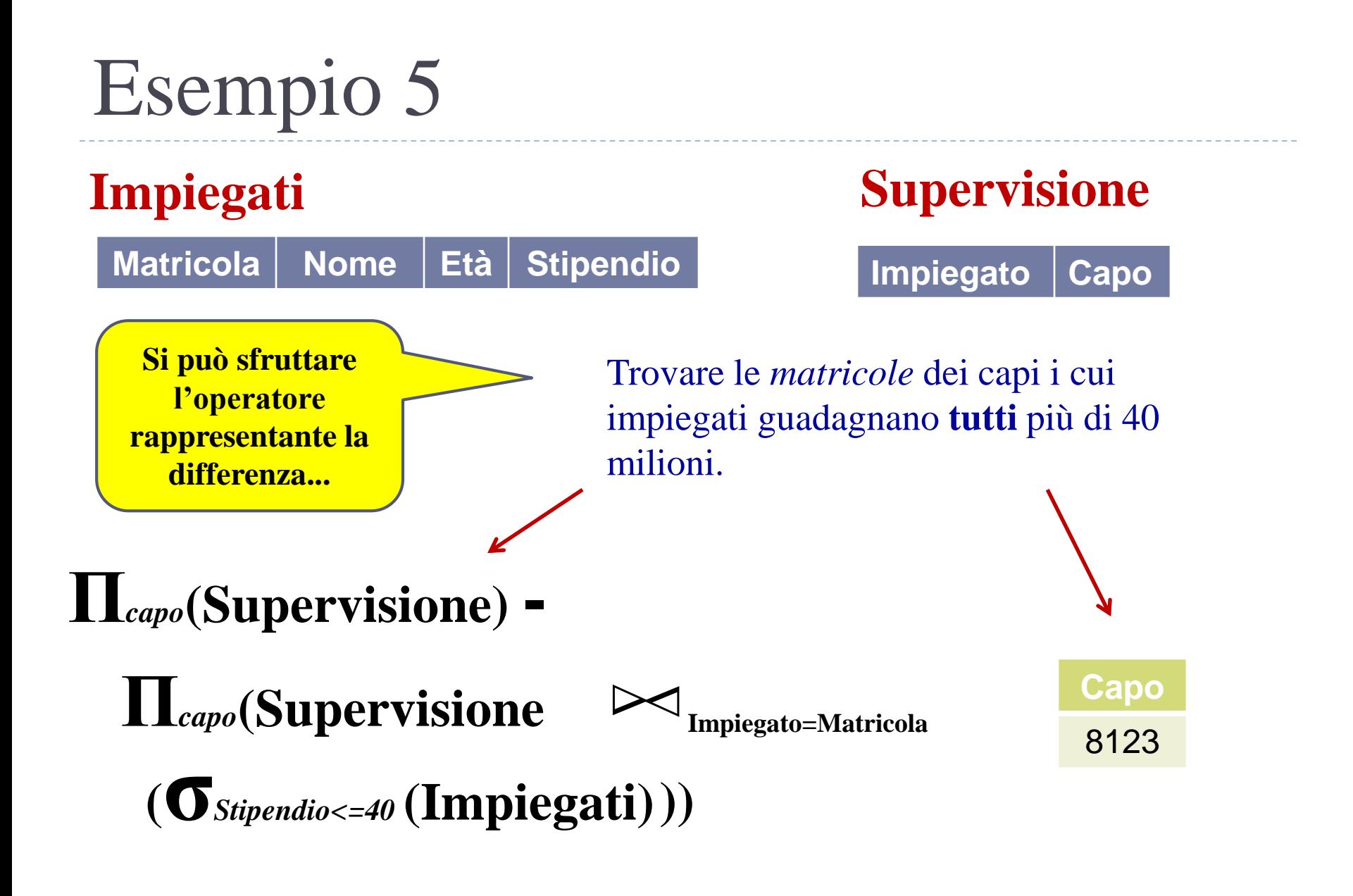

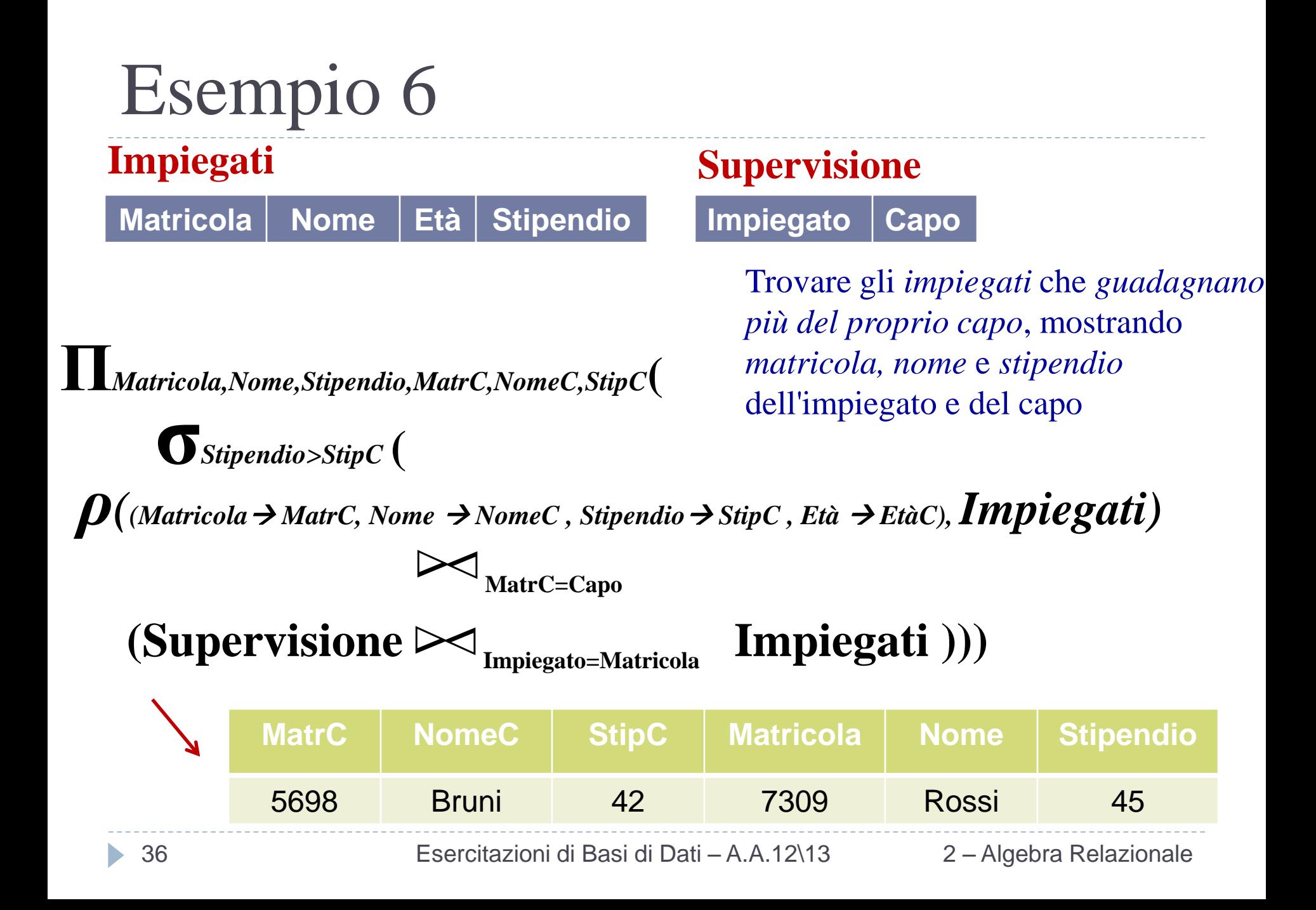

#### Esercizio 1

- **Si consideri il database che contiene le seguenti relazioni:**
	- **FORNITORI** (*fid* : integer, *fnome* : String, *indirizzo* : String)
	- **PEZZI**(*pid* : integer , *pnome* : String, *colore* : String)
	- **CATALOGO** (*fid* : integer, *pid* : integer, *costo* : real)

#### **Formulare in algebra relazionale le seguenti interrogazioni:**

- **1.** Trovare i *nomi* dei fornitori che forniscono pezzi rossi
- **2.** Trovare i *fid* dei fornitori che forniscono pezzi rossi o pezzi verdi
- **3.** Trovare i *fid* dei fornitori che forniscono pezzi rossi o si trovano a via Cavour
- **4.** Trovare i *fid* dei fornitori che forniscono pezzi rossi e pezzi verdi
- **5.** Trovare i *fid* dei fornitori che forniscono tutti i pezzi
- **6.** Trovare i *fid* dei fornitori che forniscono tutti i pezzi rossi
- **7.** Trovare i *fid* dei fornitori che forniscono tutti i pezzi rossi o verdi
- **8.** Trovare i *fid* dei fornitori che forniscono tutti i pezzi rossi oppure tutti i pezzi verdi
- **9.** Trovare coppie di *fid* tali che il fornitore con il primo fid applica per alcune parti un prezzo maggiore di quello del fornitore con il secondo fid
- **10.** Trovare i *pid* dei pezzi forniti da almeno due diversi fornitori
- **11.** Trovare i *pid* dei pezzi più costosi forniti dai fornitori chiamati "Sapienza"
- **12.** Trovare i *pid* dei pezzi forniti da tutti i fornitori a meno di 200 € (se qualche fornitore non ne fornisce, o chiede più di 200  $\epsilon$ , il pezzo non viene selezionato)

- **Si consideri il database che contiene le seguenti relazioni:**
	- **FORNITORI** (*fid* : integer, *fnome* : String, *indirizzo* : String)
	- **PEZZI**(*pid* : integer , *pnome* : String, *colore* : String)
	- **CATALOGO** (*fid* : integer, *pid* : integer, *costo* : real)

**1.** Trovare i *nomi* dei fornitori che forniscono pezzi rossi

*πfnome (*

*πfid((πpid (σcolore='rosso' (Pezzi))) Catalogo)* **∆ ∆** *Fornitori)* **∆ ∆**

Le proiezioni *πfid <sup>e</sup> πpid* sono **ridondanti**...migliorano la "*leggibilità*" dei risultati intermedi, ma in questo caso non sono strettamente necessarie

- **Si consideri il database che contiene le seguenti relazioni:**
	- **FORNITORI** (*fid* : integer, *fnome* : String, *indirizzo* : String)
	- **PEZZI**(*pid* : integer , *pnome* : String, *colore* : String)
	- **CATALOGO** (*fid* : integer, *pid* : integer, *costo* : real)

**2.** Trovare i *fid* dei fornitori che forniscono pezzi rossi o pezzi verdi

#### *πfid(πpid (σcolore='rosso'* **<sup>U</sup>** *colore='verde' (Pezzi))* **<sup>∆</sup>***Catalogo)* **∆**

- **Si consideri il database che contiene le seguenti relazioni:**
	- **FORNITORI** (*fid* : integer, *fnome* : String, *indirizzo* : String)
	- **PEZZI**(*pid* : integer , *pnome* : String, *colore* : String)
	- **CATALOGO** (*fid* : integer, *pid* : integer, *costo* : real)

**3.** Trovare i *fid* dei fornitori che forniscono pezzi rossi o si trovano a via Cavour

 $\rho(RI, \pi_{\text{fid}}((\pi_{\text{pid}}(\sigma_{\text{colore}}\text{-}\text{rosso}~(Pezzi))) \blacktriangleright\vartriangleleft\text{ Catalogo}))$ *ρ(R2, πfid(σindirizzo='Via Cavour' (Fornitori))) R1* ∪ *R2* Si sfrutta l'operatore di ridenominazione per creare le due nuove relazioni R1 e R2, sulle quali si può successivamente calcolare l'unione

- **Si consideri il database che contiene le seguenti relazioni:**
	- **FORNITORI** (*fid* : integer, *fnome* : String, *indirizzo* : String)
	- **PEZZI**(*pid* : integer , *pnome* : String, *colore* : String)
	- **CATALOGO** (*fid* : integer, *pid* : integer, *costo* : real)

**4.** Trovare i *fid* dei fornitori che forniscono pezzi rossi e pezzi verdi

#### $\rho(R1, \pi_{\text{fid}}(\pi_{\text{pid}}(\sigma_{\text{colore}}{\text{-}}\text{'crosso'}(Pezzi)) \bowtie \text{Catalogo}))$  $\rho(R2,\pi t$ fid $(\pi_{pid}(\sigma_{colore='verde'}(Pezzi)) \blacktriangleright\!\!\prec Catalogo))$

#### $R1 \cap R2$

- **Si consideri il database che contiene le seguenti relazioni:**
	- **FORNITORI** (*fid* : integer, *fnome* : String, *indirizzo* : String)
	- **PEZZI**(*pid* : integer , *pnome* : String, *colore* : String)
	- **CATALOGO** (*fid* : integer, *pid* : integer, *costo* : real)

**5.** Trovare i *fid* dei fornitori che forniscono tutti i pezzi

*(πfid, pid (Catalogo)) / (πpid (Pezzi))*

Si sfrutta l'operatore di divisione

- **Si consideri il database che contiene le seguenti relazioni:**
	- **FORNITORI** (*fid* : integer, *fnome* : String, *indirizzo* : String)
	- **PEZZI**(*pid* : integer , *pnome* : String, *colore* : String)
	- **CATALOGO** (*fid* : integer, *pid* : integer, *costo* : real)

**6.** Trovare i *fid* dei fornitori che forniscono tutti i pezzi rossi

 $(\pi_{\text{fid, pid}} (Catalogo)$   $/ (\pi_{\text{pid}} (\sigma_{\text{color}} = \text{`rosso'}) (Pezzi))$ 

- **Si consideri il database che contiene le seguenti relazioni:**
	- **FORNITORI** (*fid* : integer, *fnome* : String, *indirizzo* : String)
	- **PEZZI**(*pid* : integer , *pnome* : String, *colore* : String)
	- **CATALOGO** (*fid* : integer, *pid* : integer, *costo* : real)

**7.** Trovare i *fid* dei fornitori che forniscono tutti i pezzi rossi o verdi

 $(\pi_{\text{fid, pid}} (Catalogo))$  /  $(\pi_{\text{pid}} (\sigma_{\text{colore}e\text{-}rosso} \text{ or } U \text{ colore} \text{-} \text{`verde'} (Pezzi)))$ 

- **Si consideri il database che contiene le seguenti relazioni:**
	- **FORNITORI** (*fid* : integer, *fnome* : String, *indirizzo* : String)
	- **PEZZI**(*pid* : integer , *pnome* : String, *colore* : String)
	- **CATALOGO** (*fid* : integer, *pid* : integer, *costo* : real)

**8.** Trovare i *fid* dei fornitori che forniscono tutti i pezzi rossi oppure tutti i pezzi verdi

 $\rho(R1, ((\pi_{fid, pid} (Catalogo)) / (\pi_{pid} (\sigma_{colore} = 'rosso' (Pezzi))))$  $\rho(R2, ((\pi_{\text{fid, pid}} (Catalogo)) / (\pi_{\text{pid}} (\sigma_{\text{colore}} {\text{--}}' \text{verde'} (Pezzi))))$ 

#### *R1* ∪ *R2*

- **Si consideri il database che contiene le seguenti relazioni:**
	- **FORNITORI** (*fid* : integer, *fnome* : String, *indirizzo* : String)
	- **PEZZI**(*pid* : integer , *pnome* : String, *colore* : String)
	- **CATALOGO** (*fid* : integer, *pid* : integer, *costo* : real)

**9.** Trovare coppie di *fid* tali che il fornitore con il primo fid applica per alcuni pezzi un prezzo maggiore di quello del fornitore con il secondo fid

*ρ(R1, Catalogo) ρ(R2, Catalogo)*

*πR1.fid, R2.fid(σ R1.pid = R2.pid* <sup>∧</sup> *R1.fid ≠ R2.fid* <sup>∧</sup> *R1.costo > R2.costo (R1***x***R2))*

- **Si consideri il database che contiene le seguenti relazioni:**
	- **FORNITORI** (*fid* : integer, *fnome* : String, *indirizzo* : String)
	- **PEZZI**(*pid* : integer , *pnome* : String, *colore* : String)
	- **CATALOGO** (*fid* : integer, *pid* : integer, *costo* : real)

**10.** Trovare i *pid* dei pezzi forniti da almeno due diversi fornitori

*ρ(R1, Catalogo) ρ(R2, Catalogo)*

 $\pi$ *R1.pid* ( $\sigma$  *R1.pid = R2.pid*  $\land$  *R1.fid*  $\neq$  *R2.fid*  $(R1xR2)$ )

- **Si consideri il database che contiene le seguenti relazioni:**
	- **FORNITORI** (*fid* : integer, *fnome* : String, *indirizzo* : String)
	- **PEZZI**(*pid* : integer , *pnome* : String, *colore* : String)
	- **CATALOGO** (*fid* : integer, *pid* : integer, *costo* : real)

**11.** Trovare i *pid* dei pezzi più costosi forniti dai fornitori chiamati "Sapienza"

*ρ(R1, πfid (σfnome='Sapienza' (Fornitori)))*  $\rho(R2, (R1) \geq \rho \text{ (Catalogo)})$ *ρ(R3, R2)*  $\rho(R4(1 \rightarrow fid, 2 \rightarrow pid, 3 \rightarrow costo),$   $(\sigma_{R3.costo} < R2.costo(R3xR2))$ meno costosi si può cambiare segno alla disuguaglianza

*πpid (R2 – πfid, pid, costo (R4))*

La proiezione contiene tutti i prodotti che costano meno di almeno un altro

Per cercare i pezzi

48 2 – Algebra Relazionale Esercitazioni di Basi di Dati – A.A.12\13

- **Si consideri il database che contiene le seguenti relazioni:**
	- **FORNITORI** (*fid* : integer, *fnome* : String, *indirizzo* : String)
	- **PEZZI**(*pid* : integer , *pnome* : String, *colore* : String)
	- **CATALOGO** (*fid* : integer, *pid* : integer, *costo* : real)

**12.** Trovare i *pid* dei pezzi forniti da tutti i fornitori a meno di 200  $\epsilon$  (se qualche fornitore non ne fornisce, o chiede più di 200 €, il pezzo non viene selezionato)

*(πpid, fid (σcosto<=200(Catalogo))) / (πfid (Fornitori))*

#### Esercizio 2

#### **Vincoli di integrità referenziale tra:**

- *Commissioni.Presidente* e *Deputati.Codice*
- *Deputati.Commissione* e *Commissioni.Numero*
- *Deputati.Provincia* e *Province.Sigla*
- *Deputati.Collegio* e *Collegi.Numero*
- *Province.Regioni* e *Regioni.Codice*
	- *Collegi.Provincia e Province.Sigla*
- **Si consideri il database che contiene le seguenti relazioni:**
	- **DEPUTATI** (Codice, Cognome, Nome, Commissione, Provincia,Collegio)
	- **COLLEGI** (Provincia , Numero, Nome)
	- **PROVINCE** (Sigla, Nome, Regione)
	- **REGIONI** (Codice, Nome)
	- **COMMISSIONI** (Numero, Nome, Presidente)

#### **Formulare in algebra relazionale le seguenti interrogazioni:**

- **1.** Trovare nome e cognome dei presidenti di commissioni cui partecipa almeno un deputato eletto in una provincia della Sicilia
- **2.** Trovare nome e cognome dei deputati della commissione Bilancio
- **3.** Trovare nome, cognome e provincia di elezione dei deputati della commissione Bilancio
- **4.** Trovare nome, cognome, provincia e regione di elezione dei deputati della commissione Bilancio
- **5.** Trovare le regioni in cui vi sia un solo collegio, indicando nome e cognome del deputato ivi eletto
- **6.** Trovare i collegi di una stessa regione in cui siano stati eletti deputati con lo stesso nome proprio

- **Si consideri il database che contiene le seguenti relazioni:**
	- **DEPUTATI** (Codice, Cognome, Nome, Commissione, Provincia, Collegio)
	- **COLLEGI** (Provincia , Numero, Nome)
	- **PROVINCE** (Sigla, Nome, Regione)
	- **REGIONI** (Codice, Nome)
	- **COMMISSIONI** (Numero, Nome, Presidente)
	- **1.** Trovare nome e cognome dei presidenti di commissioni cui partecipa almeno un deputato eletto in una provincia della Sicilia

*πnom, cogn*   $((\,\,\rho(\text{\emph{(none}}\,\,\text{\emph{bnom}},\text{\emph{cognome}}\,\text{\emph{cogn}}),\text{\emph{Deputati}}))\mathrel{\triangleright\!\!\!\triangleleft}_{\text{\emph{Prc}}}\$  $\alpha$  *(Commissioni*  $\bowtie$  <sub>Numero=Commissione *(Deputati*  $\bowtie$  <sub>Pr</sub></sub>  $\alpha$  *(Province*  $\triangleright$   $\triangle$ <sub>Re</sub> *σNome='Sicilia' (Regioni)))))))* **Presidente=Codice ∆ Provincia=Sigla Regione=Codice**

- **Si consideri il database che contiene le seguenti relazioni:**
	- **DEPUTATI** (Codice, Cognome, Nome, Commissione, Provincia, Collegio)
	- **COLLEGI** (Provincia , Numero, Nome)
	- **PROVINCE** (Sigla, Nome, Regione)
	- **REGIONI** (Codice, Nome)
	- **COMMISSIONI** (Numero, Nome, Presidente)

**2.** Trovare nome e cognome dei deputati della commissione Bilancio

*πNomeC, Cognome ( ρ((NomeNomeC),Deputati)* **∆∆**

**Commissione=Numero**

*(σnome='Bilancio' (Commissioni)))*

- **Si consideri il database che contiene le seguenti relazioni:**
	- **DEPUTATI** (Codice, Cognome, Nome, Commissione, Provincia, Collegio)
	- **COLLEGI** (Provincia , Numero, Nome)
	- **PROVINCE** (Sigla, Nome, Regione)
	- **REGIONI** (Codice, Nome)
	- **COMMISSIONI** (Numero, Nome, Presidente)
	- **3.** Trovare nome, cognome e provincia di elezione dei deputati della commissione Bilancio

53 Esercitazioni di Basi di Dati - A.A.12\13 2 - Algebra Relazionale *πnomeC, Cognome, nom1(*  $\rho$ (*(Nome*  $\rightarrow$ *nom1)*,*Province*)  $\triangleright$ *(ρ((NomenomeC),Deputati)* **∆ ∆** *(σnome='Bilancio' (Commissioni)))* **Sigla=Provincia Commissione=Numero**

- **Si consideri il database che contiene le seguenti relazioni:**
	- **DEPUTATI** (Codice, Cognome, Nome, Commissione, Provincia, Collegio)
	- **COLLEGI** (Provincia , Numero, Nome)
	- **PROVINCE** (Sigla, Nome, Regione)
	- **REGIONI** (Codice, Nome)
	- **COMMISSIONI** (Numero, Nome, Presidente)
	- **4.** Trovare nome, cognome, provincia e regione di elezione dei deputati della commissione Bilancio

*πnomeC, Cognome, nom1,reg( ρ((Nomereg),Regioni)* **∆ ∆ Codice=Regione** *ρ((Nomenom1),Province)* **∆ ∆ Sigla=Provincia** *(ρ((NomenomeC),Deputati)* **∆ ∆ Commissione=Numero** *(σnome='Bilancio' (Commissioni)))*

54 2 – Algebra Relazionale Esercitazioni di Basi di Dati – A.A.12\13

- **5.** Trovare le regioni in cui vi sia un solo collegio, indicando nome e cognome del deputato ivi eletto
- **La soluzione può essere ottenuta procedendo per passi :**
- **1) Calcolare la lista completa delle regioni e dei rispettivi collegi associati**
- **2) Calcolare la lista completa delle regioni che hanno più di un collegio associato**
- **3) Effettuare la differenza insiemistica tra la relazione ottenuta al punto (1) e la relazione ottenuta la punto (2) ; la relazione risultato conterrà SOLO quelle regioni che hanno esattamente un unico collegio associato**
- **4) Per quelle regioni che hanno esattamente un solo collegio, indicare nome e cognome del deputato eletto**

- **5.** Trovare le regioni in cui vi sia un solo collegio, indicando nome e cognome del deputato ivi eletto
- **1) Calcolare la lista completa delle regioni e dei rispettivi collegi associati**
- *ρ(R1,*

*(πRegione, Provincia, CodiceCollegio(*

*ρ((NomeNomeColl, Numero CodiceCollegio),Collegi)* **∆ ∆ Provincia=Sigla**

 $(Province \geq \geq \leq_{Regione=Code} p((\textit{None} \rightarrow \textit{NoneReg}), \textit{Regioni}))))$ 

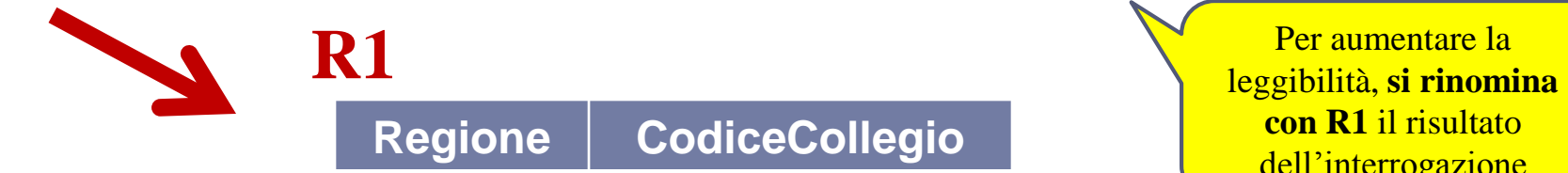

**con R1** il risultato dell'interrogazione

56 Esercitazioni di Basi di Dati – A.A.12\13 2 – Algebra Relazionale

**5.** Trovare le regioni in cui vi sia un solo collegio, indicando nome e cognome del deputato ivi eletto

 **2) Calcolare la lista completa delle regioni che hanno più di un collegio associato** Si costruisce una nuova

 $\mathbf{R1}$   $\sim$  Regione=Regione2 AND (Provincia ≠ Provincia2 OR  $\qquad$  **R2))) ∆ CodiceCollegio ≠ CodiceCollegio2)** *ρ(R3, (πRegione, Provincia, CodiceCollegio( ρ*( $R2$  (Regione → Regione2, Provincia → Provincia2, CodiceCollegio → *CodiceCollegio2), R1)* relazione R2 identica ad R1, ridenominando gli attributi R3 conterrà tutte le regioni che hanno almeno due collegi differenti….quindi R3 **NON CONTERRA**' le regioni che hanno un solo collegio

#### *Esempio*

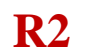

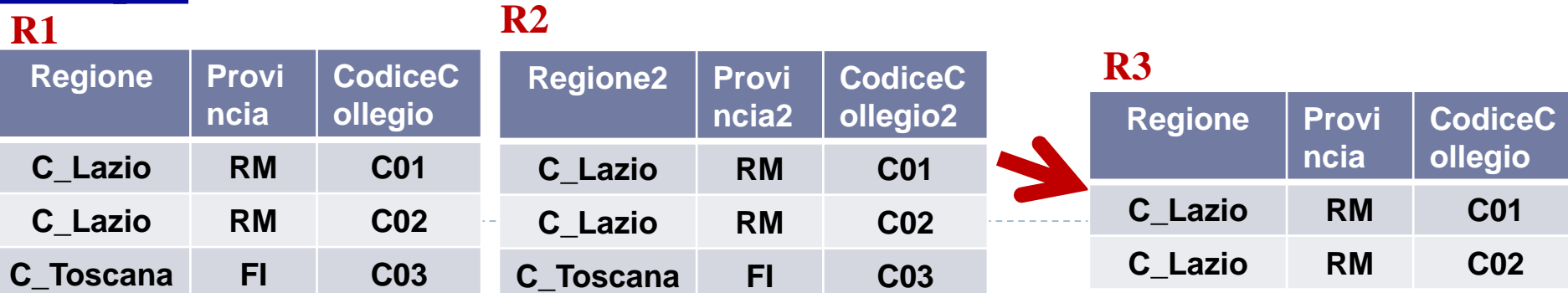

- **5.** Trovare le regioni in cui vi sia un solo collegio, indicando nome e cognome del deputato ivi eletto
- **3) Effettuare la differenza insiemistica tra la relazione ottenuta al punto (1) e la relazione ottenuta la punto (2) ; la relazione risultato conterrà SOLO quelle regioni che hanno esattamente un unico**

**collegio associato**

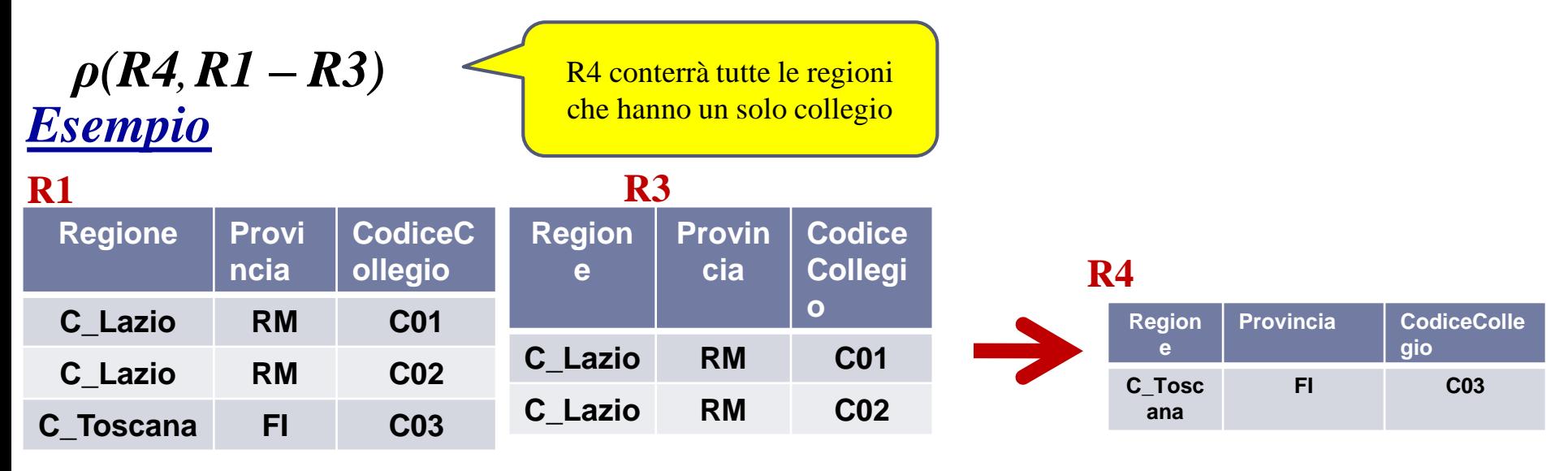

**5.** Trovare le regioni in cui vi sia un solo collegio, indicando nome e cognome del deputato ivi eletto

 **4) Per quelle regioni che hanno esattamente un solo collegio, indicare nome e cognome del deputato eletto (JOIN con la relazione Deputati e PROJ sugli attributi** *Nome***,** *Cognome, Regione e Collegio –* quest'ultimo attributo facoltativo nella proiezione**)**

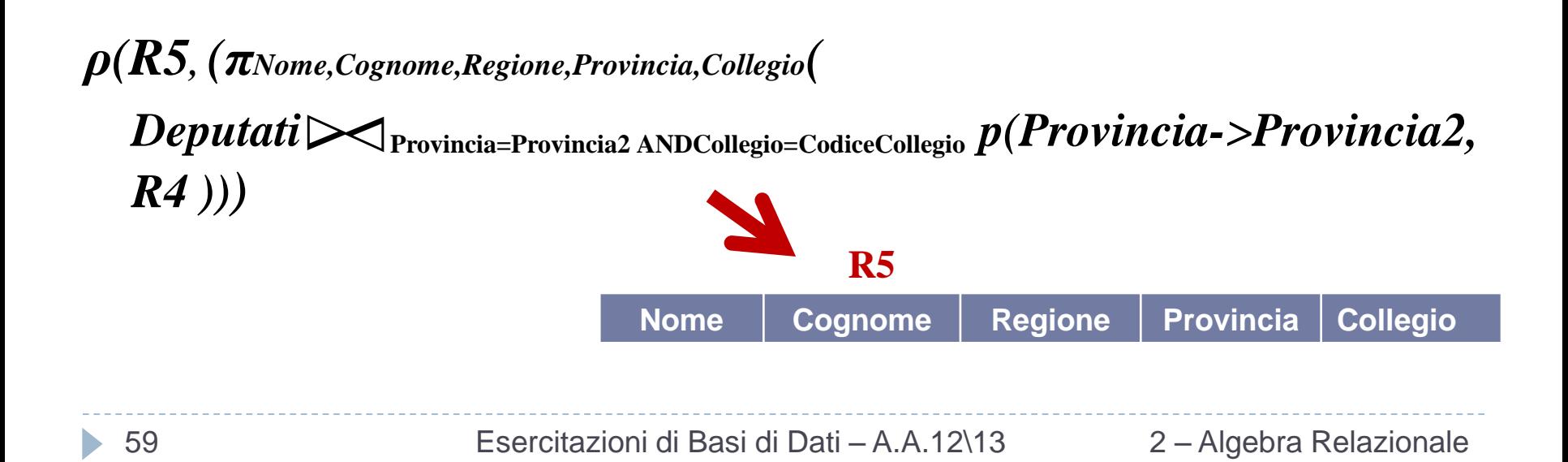

**6.** Trovare i collegi di una stessa regione in cui siano stati eletti deputati con lo stesso nome proprio

#### *1)*

#### *ρ(R1,*

*πRegione, NomeReg, Provincia, Collegio, NomeColl, Cognome, Nome(*

*Deputati*  **∆ ∆ Collegio=CodiceCollegio AND Provincia = ProvColl**

*ρ((NomeNomeColl, Numero CodiceCollegio, Provincia ProvColl),Collegi* **∆ ∆ ProvColl=Sigla**

*ρ((NomeNomeProv),Province*  **∆∆ Regione=Codice**

*ρ((NomeNomeReg),Regioni)))))*

R1 è la relazione che descrive la lista completa delle *Regioni*, dei *Collegi* associati e dei *Deputati*  eletti

**6.** Trovare i collegi di una stessa regione in cui siano stati eletti deputati con lo stesso nome proprio

#### *2)*

*<i>ρ***(R2**(*Regione* → *Regione2, NomeReg* → *NomeReg2, Provincia* → *Provincia 2, Collegio* → *Collegio2,* 

*NomeColl* → *NomeColl2, Nome* → *Nome2, Cognome* → *Cognome2* ), **R1** 

Si costruisce una nuova relazione R2 identica ad R1, ridenominando gli attributi

#### *3)*

*ρ(R3, π NomeReg, NomeColl, Nome, Cognome (*

 $RI$  **▷**  $\triangle$  (Provincia ≠ Provincia 2 OR Collegio ≠ Collegio2) **AND** Regione=Regione2 **AND** Nome=Nome2  $R2$  )  $\triangle$ 

Si effettua un JOIN condizionale fra R1 e R2, mantenendo quei deputati **con lo stesso** *Nome* eletti **in diversi**  *Collegi* **della stessa** *Regione*

**R3 fornisce tutti i collegi di una stessa regione insiano stati eletti deputati con lo stesso nome proprio.**

61 Esercitazioni di Basi di Dati – A.A.12\13 2 – Algebra Relazionale